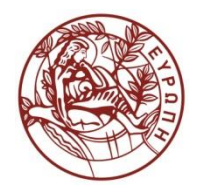

**ΕΛΛΗΝΙΚΗ ΔΗΜΟΚΡΑΤΙΑ ΠΑΝΕΠΙΣΤΗΜΙΟ ΚΡΗΤΗΣ**

# **Συστήματα Διαχείρισης Βάσεων Δεδομένων Διάλεξη 6η: Query Execution**

Δημήτρης Πλεξουσάκης Τμήμα Επιστήμης Υπολογιστών

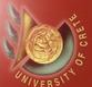

1

# QUERY EXECUTION: How to Implement Relational Operations?

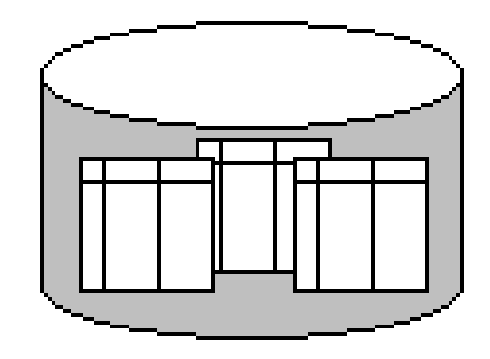

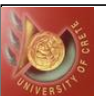

# **Introduction**

- We've covered the basic underlying storage, buffering, indexing and sorting technology
	- Now we can move on to query processing
- Relational operators can be composed
	- ◆ Each relational operator takes as input and returns a relation
	- Optimize queries by composing operations in different ways
- Some database operations are EXPENSIVE
- Can greatly improve performance by being "smart"
	- ◆ e.g., can speed up 1,000,000x over naïve approach
- Main weapons are:
	- ◆ clever implementation techniques for operators
	- ◆ exploiting "equivalencies" of relational operators
	- using statistics and cost models to choose among these

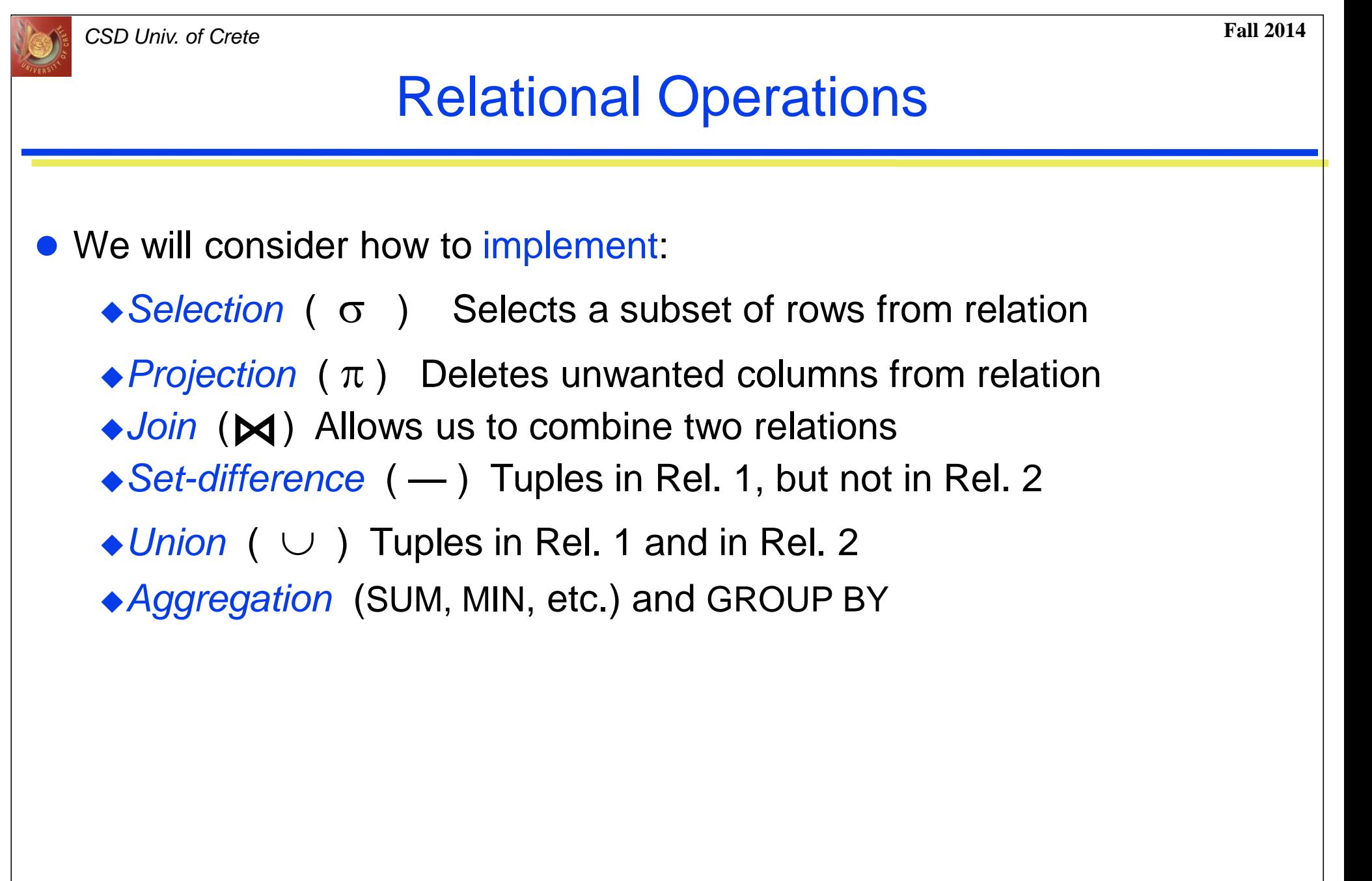

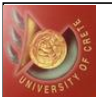

# Evaluation of Relational Operators

- **Techniques to implement operators** 
	- $\triangle$ Iteration
	- $\blacklozenge$ Indexing
	- ◆ Partitioning
- Access paths denote alternative *algorithms* + *data structures* used to retrieve tuples from a relation
	- ◆File scan
	- ◆Binary search
	- $\triangle$ Index and matching selection condition
- Selectivity of access paths
	- Number of pages retrieved: index + data pages
	- Most selective access path minimize retrieval cost

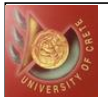

# Schema for Examples

Sailors (*sid*:integer, *sname*:string, *rating*:integer, *age*:real) Reserves (sid:integer, bid:integer, day:dates, rname:string)

**• Sailors:** 

◆ Each tuple is 50 bytes long, 80 tuples per page, 500 pages

Reserves:

◆ Each tuple is 40 bytes long, 100 tuples per page, 1000 pages

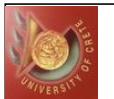

# Simple Selections

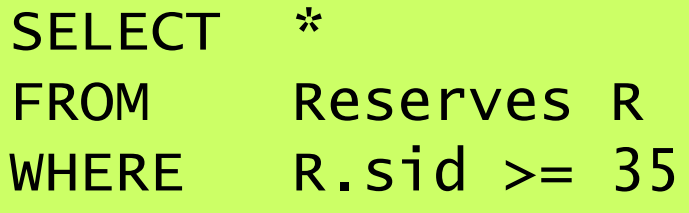

- $\bullet$  Algebraic form  $\sigma_{\textit{R.attropvalue}}(R)$
- Question: how best to perform?
- **Depends on:** 
	- what indexes/access paths are available
	- what is the expected size of the result (in terms of number of tuples and/or number of pages)
- Size of result (cardinality) approximated as

*size of R \* reduction factor*

"reduction factor" is usually called selectivity

◆ estimate selectivity is based on statistics

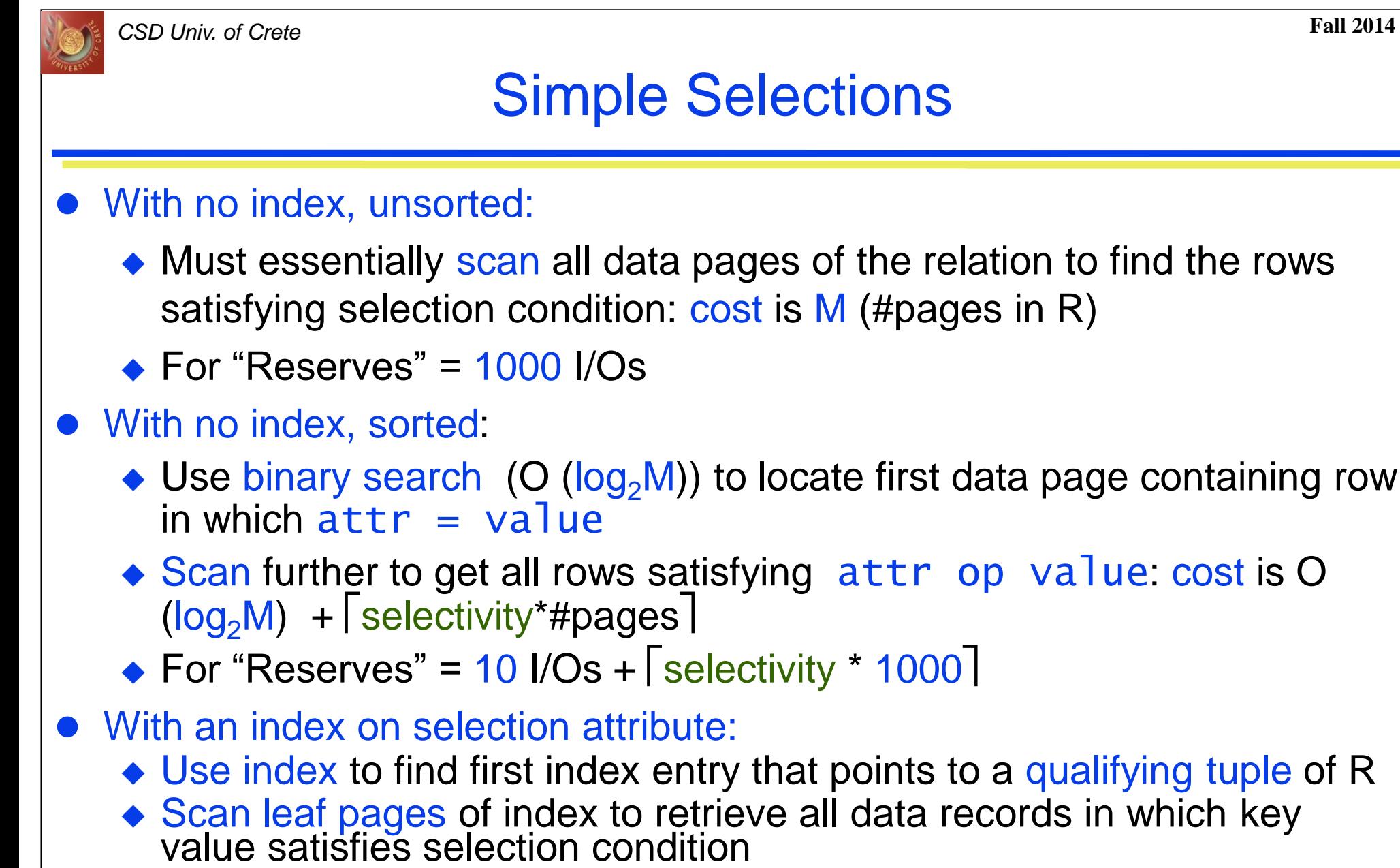

- ◆ Retrieve corresponding data records
- Cost?

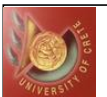

# Selections using Index

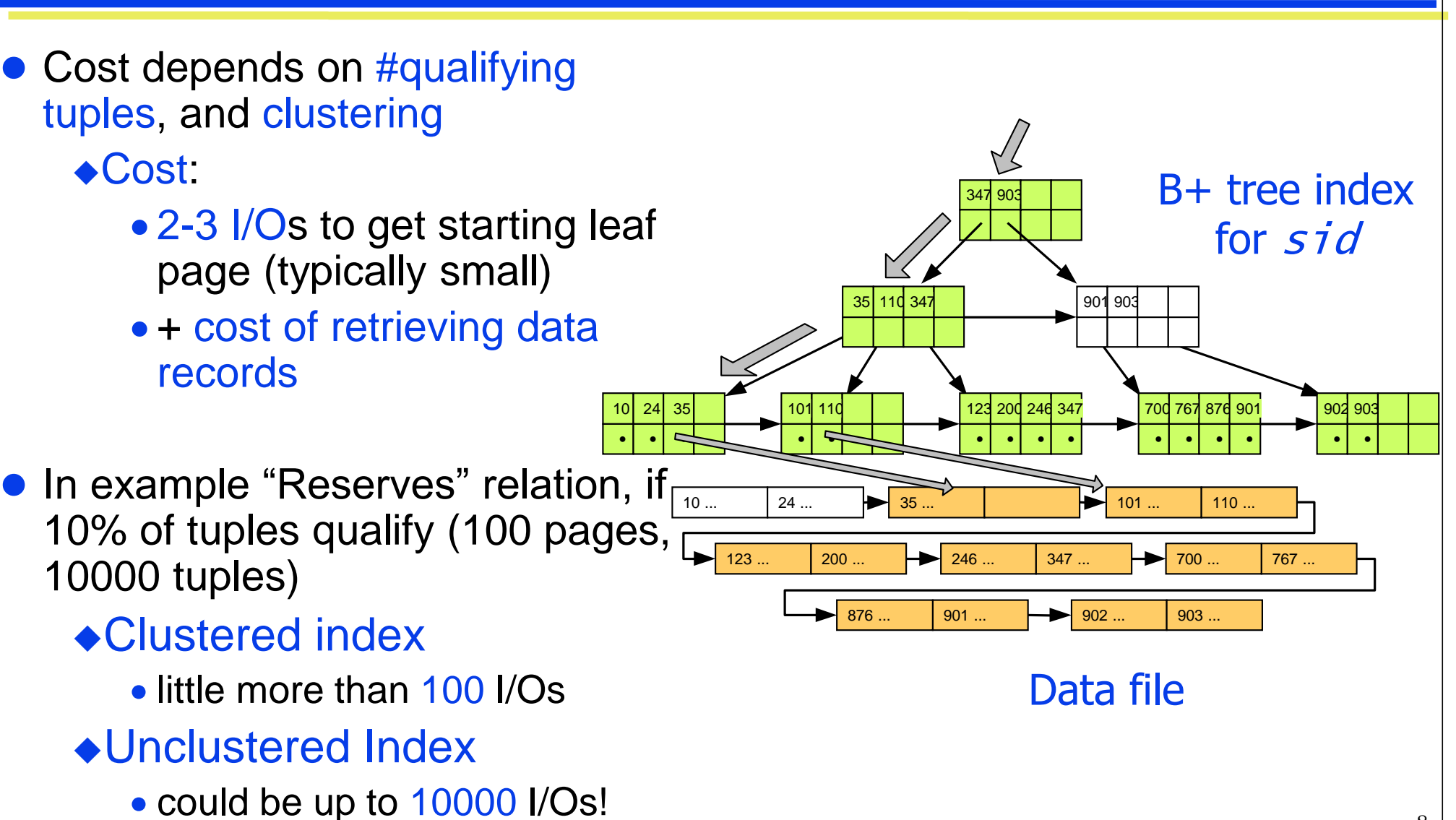

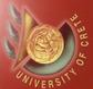

### Selections using Unclustered Indexes

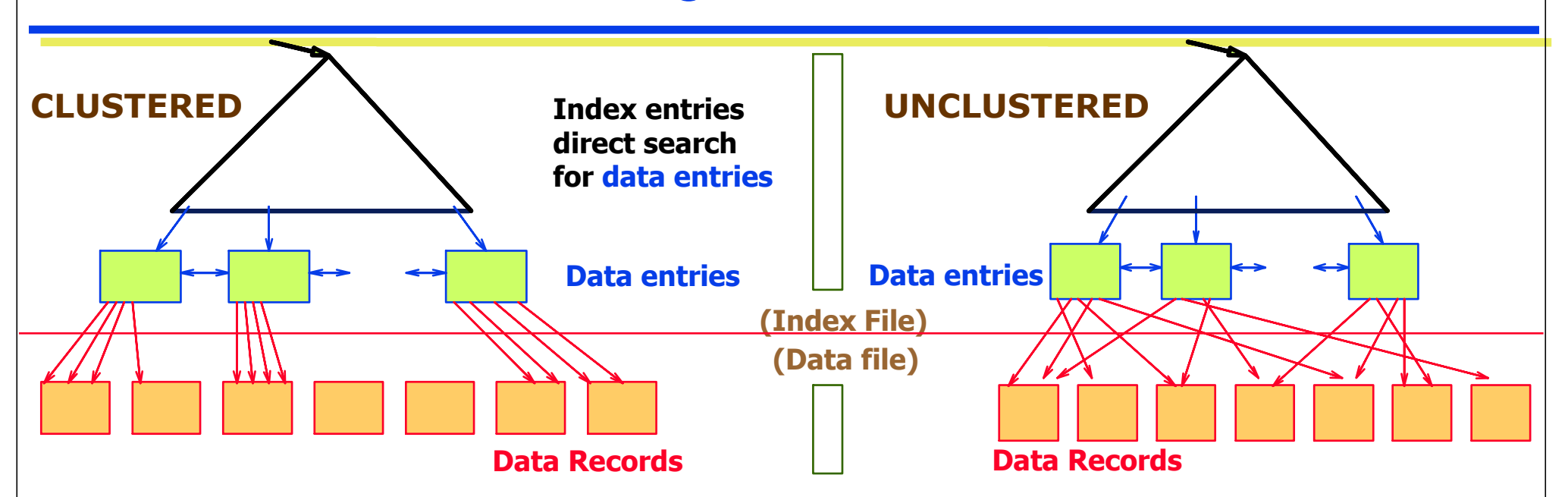

• Important refinement for unclustered indexes:

- **O** Find qualifying tuples
- **e** Sort the *rid*'s of the data records to be retrieved
- Fetch *rids* in order
	- This ensures that each data page is looked at just once (though # of such pages likely to be higher than with clustering)

9

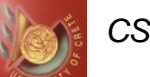

# Computing Selection  $\sigma_{(attr \ op \ value)}$  using Index

- Clustered B<sup>+</sup> tree index on attr (for equality or range search):
	- Locate first index entry corresponding to a data record in which  $attr=value Cost = depth of tree$
	- Data records satisfying condition packed in sequence in successive data pages; scan those pages
		- Cost: number of pages occupied by qualifying data records

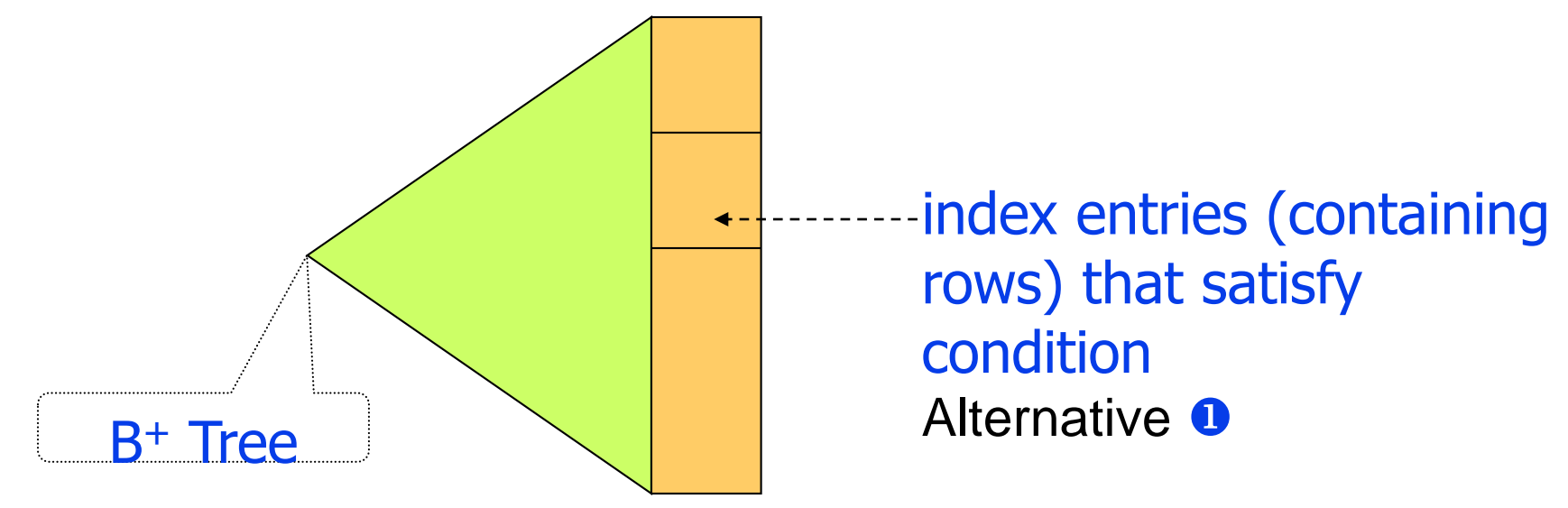

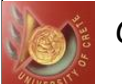

# Computing Selection  $\sigma_{(attr \ \ op \ value)}$  using Index

• Unclustered B<sup>+</sup> tree index on attr (for equality or range search):

- ◆ Locate first index entry corresponding to a data record in which attr=value
	- $Cost = depth of tree$
- Index entries with pointers to data records satisfying condition are packed in sequence in successive index pages
	- Scan entries & sort *rid*s to identify pages with qualifying data records
		- Each page with at least one such record must be fetched once
	- Cost: number of data records that satisfy selection condition

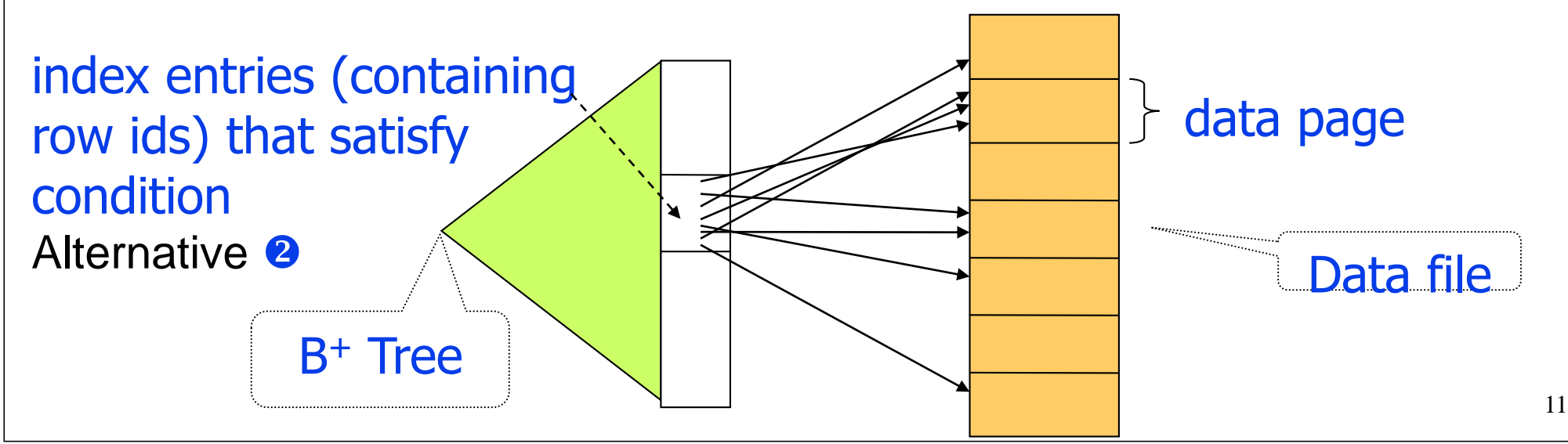

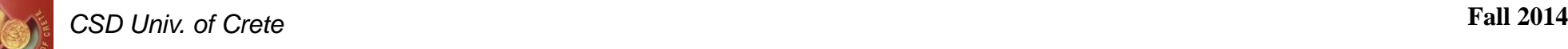

# Computing Selection  $\sigma_{(attr \ = \ value)}$  using Index

- Hash index on attr (for equality search only):
	- ◆ Cost
		- $\approx$  1.2 (primary) 2.2 (secondary) typical average cost of hashing (>1 due to possible overflow chains)
		- Finds the (unique) bucket containing all index entries satisfying selection condition
	- Clustered index all qualifying data records packed in the bucket (a few pages)
		- Cost: number of pages occupies by the bucket
	- Unclustered index sort *rid*s in the index entries to identify pages with qualifying data records
		- Each page with at least one such record must be fetched once
		- Cost: number of data records in bucket

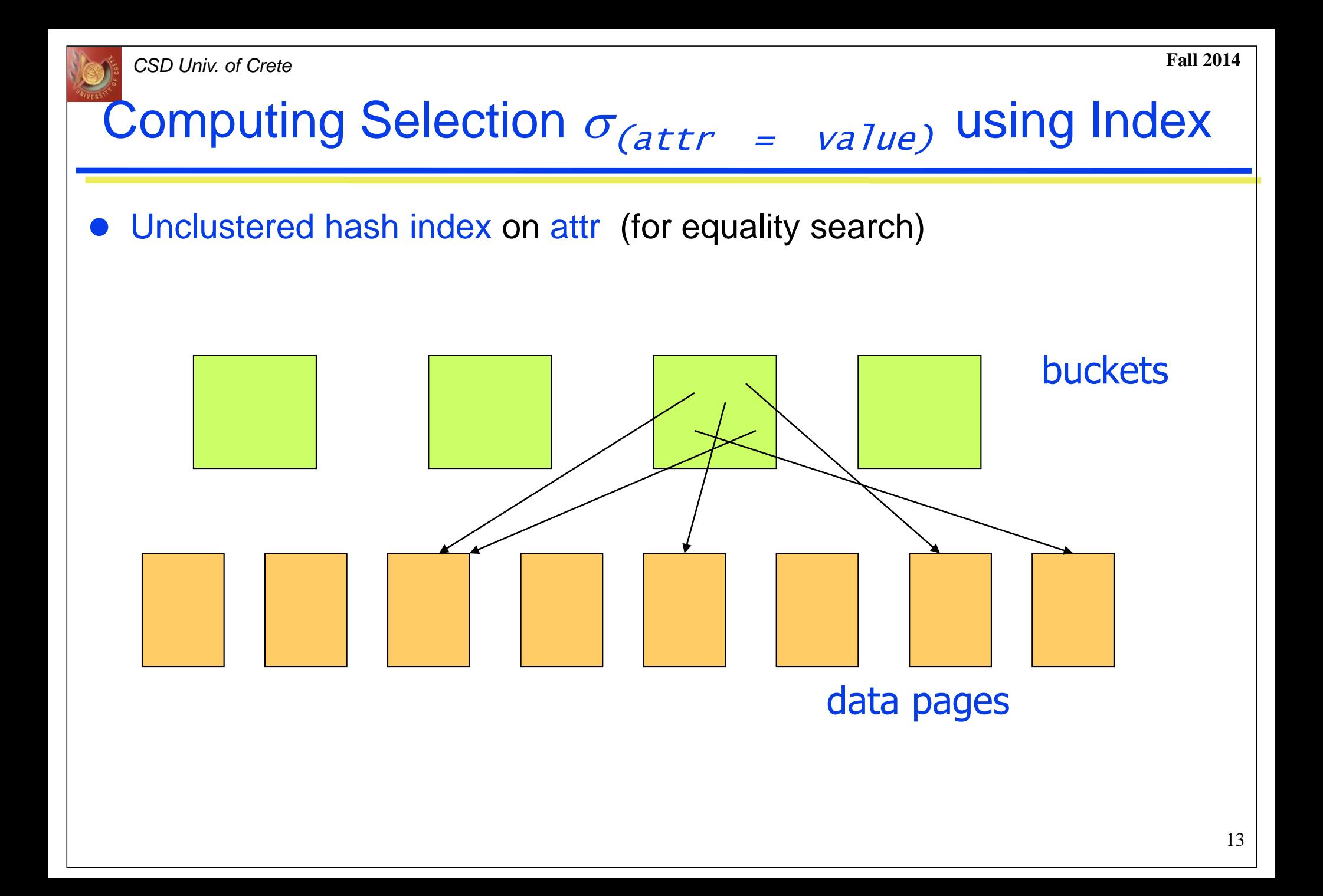

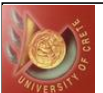

# Choosing Indices

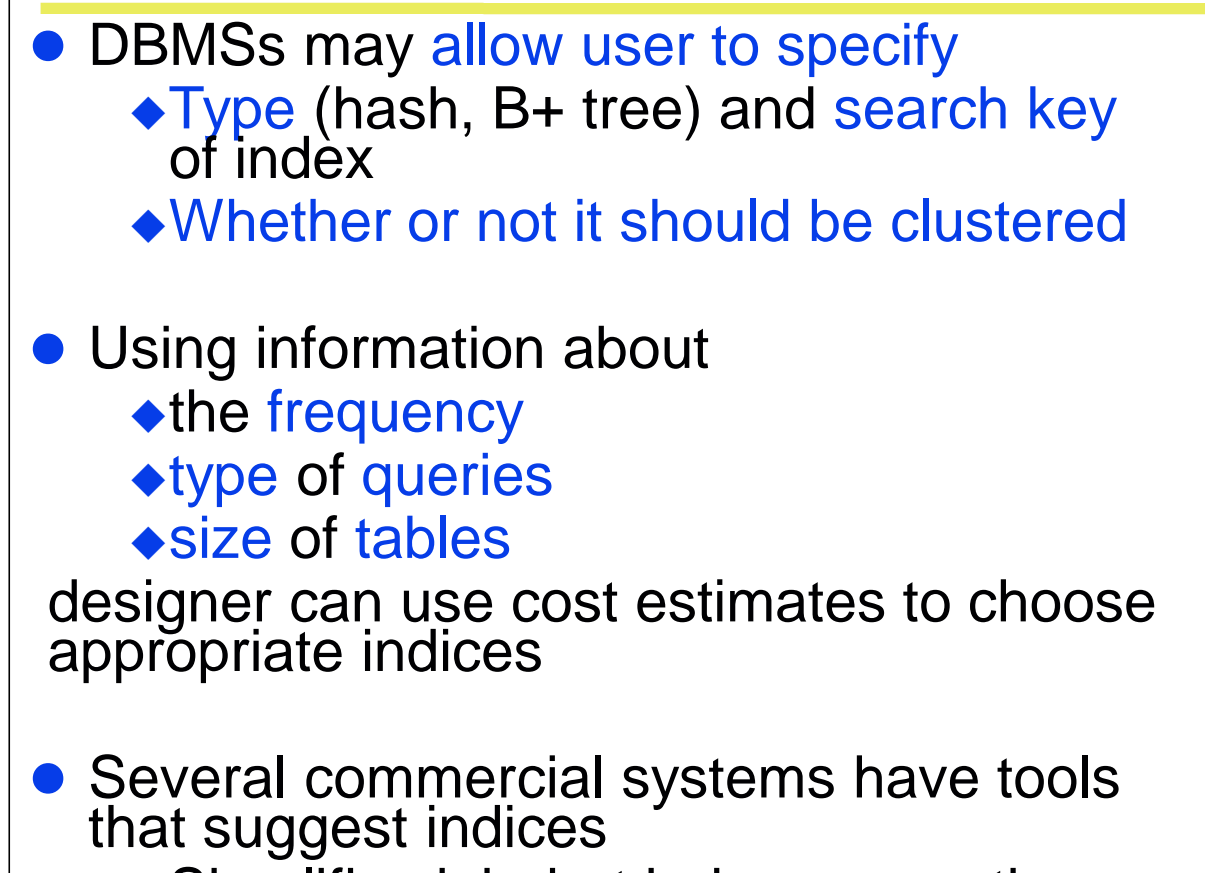

Simplifies job, but index suggestions must be verified

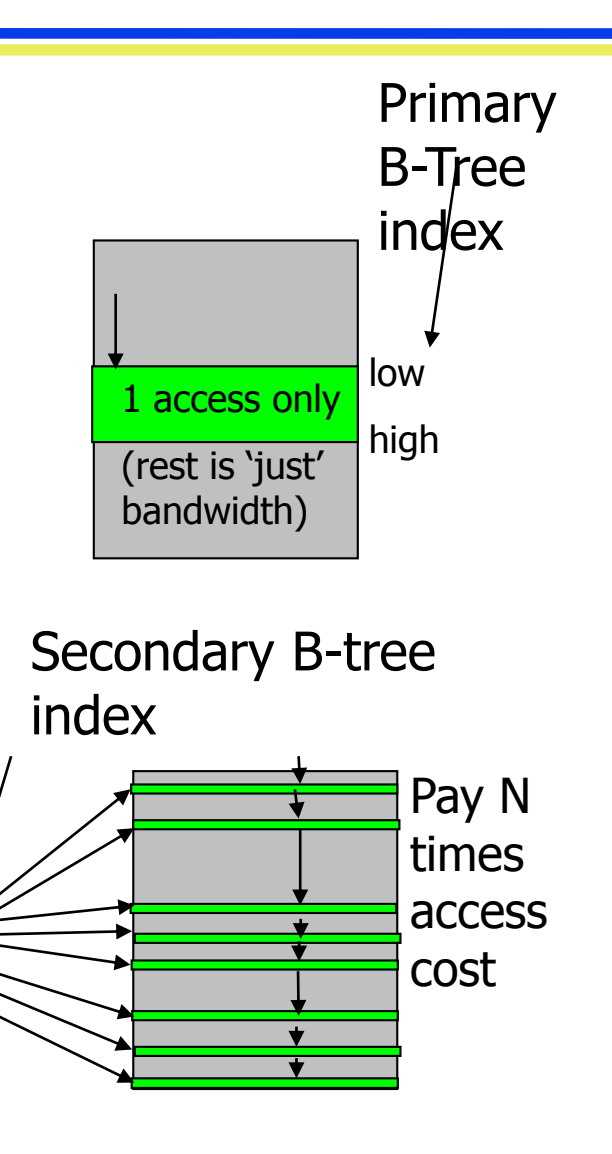

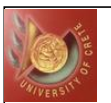

# Choosing Indices - Examples

- If a frequently executed query that involves
	- ◆selection or a join
	- has a large result set **≻use a clustered B+ tree index**
- If a frequently executed query is ◆ an equality search and has a small result set  $\triangleright$  an unclustered hash index is best
	- Since only one clustered index on a table is possible, choosing unclustered allows a different index to be clustered

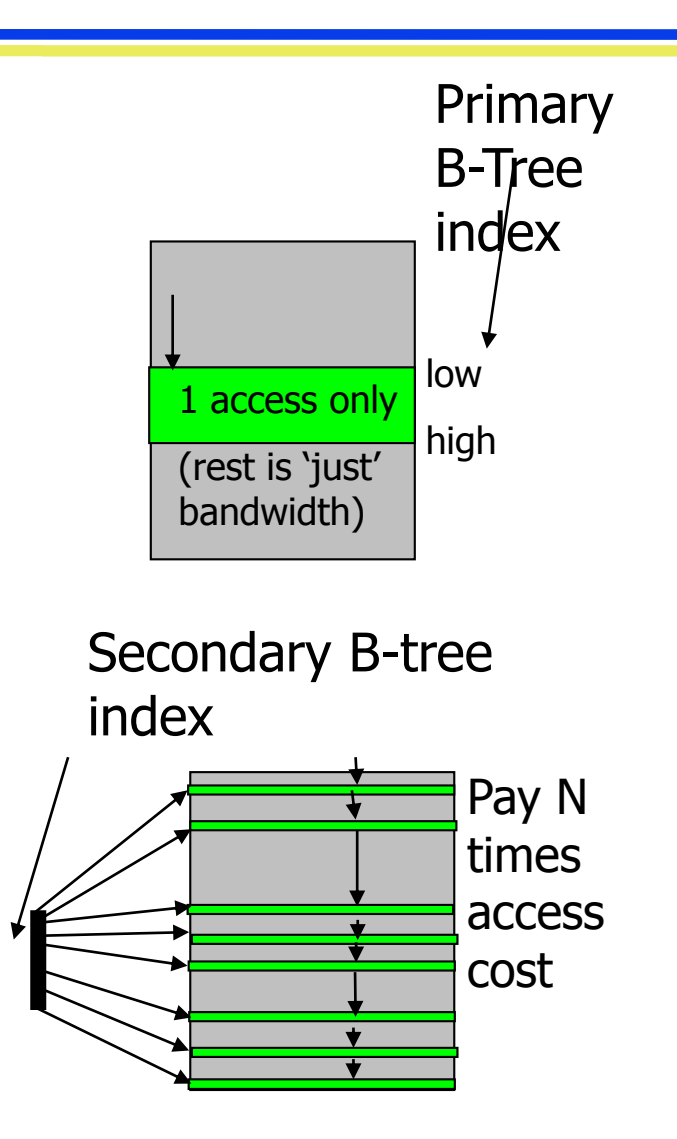

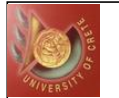

# General Selection Conditions

(day<8/9/94 AND rname='Paul') OR bid=5 OR sid=3

- Such selection conditions are first converted to Conjunctive Normal Form (CNF):
	- $\bullet$  ( day  $\lt8/9/94$  OR bid=5 OR sid=3 ) AND
		- ( rname='Paul' OR bid=5 OR sid=3)
- We only discuss the case with no ORs  $\bullet$  a conjunction of terms of the form  $attr$  op value

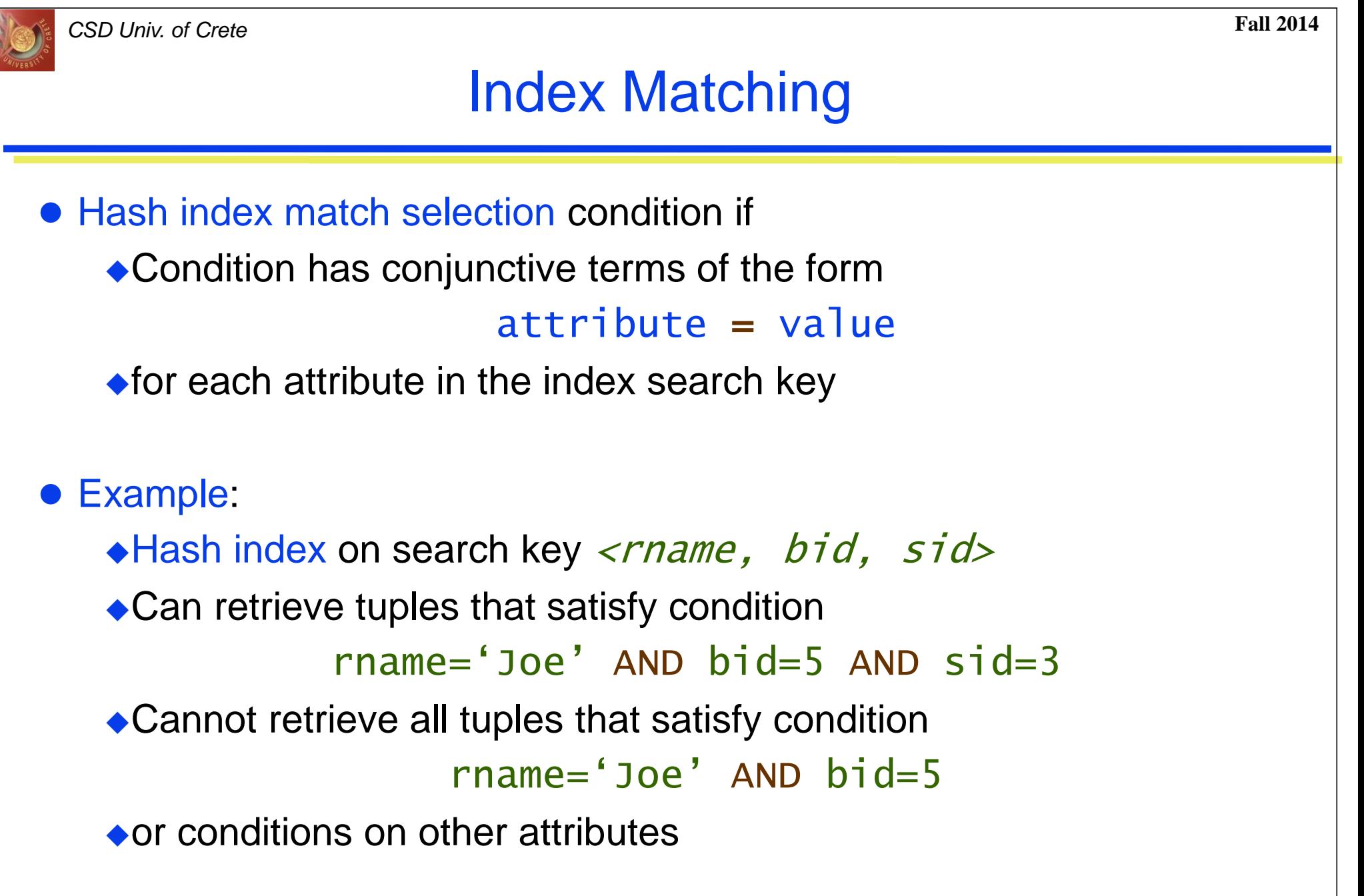

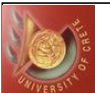

# Index Matching

 B-Tree index match selection condition if ◆ Condition has conjunctive terms of the form attribute op value ◆ for each attribute in a *prefix* of index search key

Example:

 $\bullet$ B+ tree index on search key  $\leq$ rname, bid, sid> ◆ Can retrieve tuples that satisfy conditions rname='Joe' AND bid=5 AND sid=3 rname='Joe' AND bid=5 ◆ Cannot retrieve tuples that satisfy condition  $side 5$  AND  $bide3$ 

# Two Approaches to General Selections

#### ● First approach:

- **OFind the most selective access path**
- **B** Retrieve tuples using it, and
- **B** Apply any remaining terms that don't match the index
- *Most selective access path:*
	- An index or file scan that we estimate will require the fewest page I/Os
- Terms that match this index reduce the number of tuples *retrieved*; other terms are used to discard some retrieved tuples, but do not affect number of tuples/pages fetched

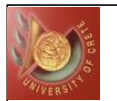

### Most Selective Index - Example

- Example: day<8/9/94 AND bid=5 AND sid=3
	- $\triangle$  A B+ tree index on *day* can be used;
		- then,  $b$  i d=5 AND  $s$  i d=3 must be checked for each retrieved tuple
	- $\bullet$  Similarly, a hash index on  $\lt{bid}$ ,  $si\&$  could be used;
		- $\bullet$  then,  $\frac{day}{8}/9/94$  must be checked
	- $\triangle$ How about a B+tree on  $\angle$ *rname, day* > ?
	- $\triangle$  How about a B+tree on  $\langle day,$  rname>?
	- **★How about a Hash index on** *<day, rname>*?

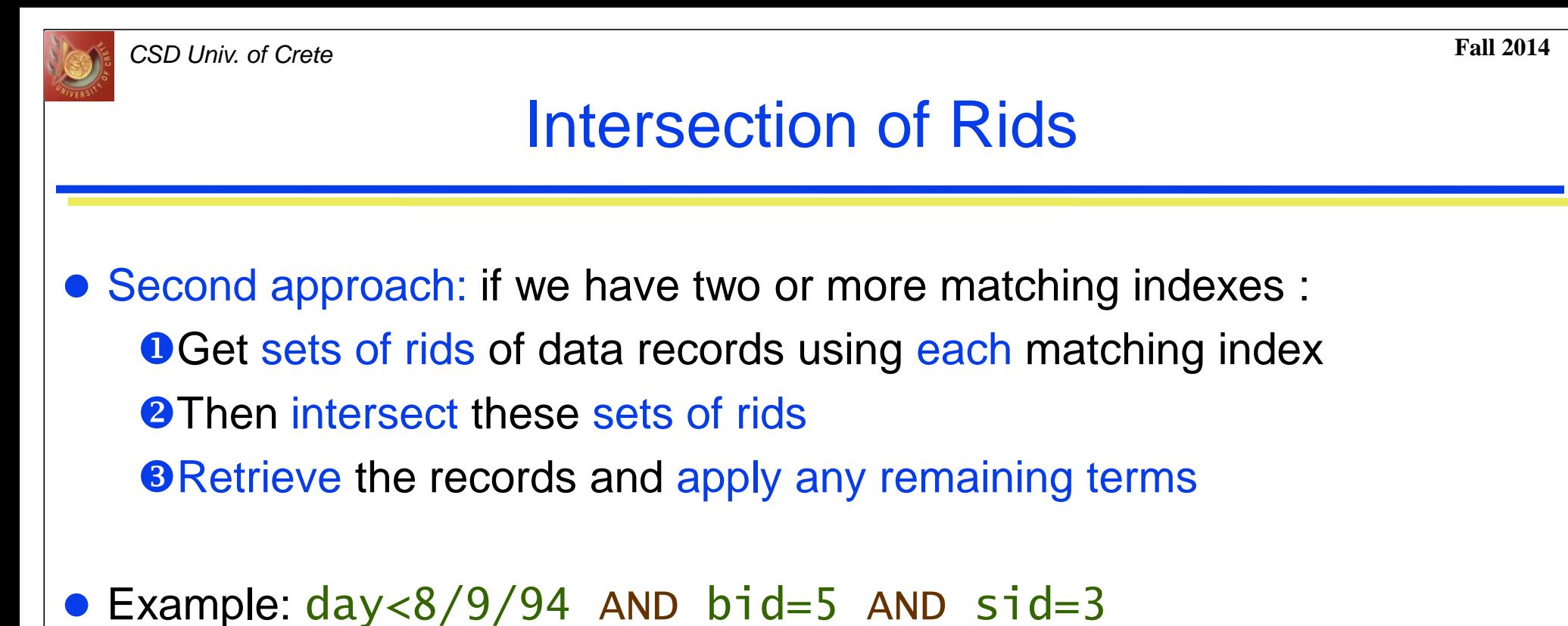

 $\blacklozenge$  With a B+ tree index on *day* and a hash index on  $sid$ , we can retrieve rids of records satisfying  $day < 8/9/94$  using the first, rids of records satisfying  $sid=3$  using the second, then intersect, retrieve records and check *bid=5*

Note: commercial systems use various tricks to do this:

• bit maps, bloom filters, index joins

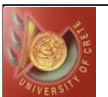

# Bitmap Indices

 Bitmap indices are a special type of index designed for efficient querying on multiple keys

- ◆A bitmap is simply an array of bits
- Records in a relation are assumed to be numbered sequentially Given a number *n* (from 0) it must be easy to retrieve record *n*
- Applied on attributes with a relatively small number of distinct values
	- ◆E.g. gender, country, state, ...
	- E.g. income-level (income broken up into a small number of levels such as 0-9999, 10000-19999, 20000-50000, 50000- infinity)
- Bitmap indices are useful for queries on multiple attributes not particularly useful for single attribute queries
- Bitmap indices generally very small compared with relation size

22

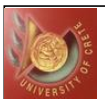

# Bitmap Indices

• In its simplest form a bitmap index on an attribute has a bitmap for each value of the attribute

- ◆ Bitmap has as many bits as records
- $\triangle$ In a bitmap for value v, the bit for a record is 1 if the record has the value v for the attribute, and is 0 otherwise

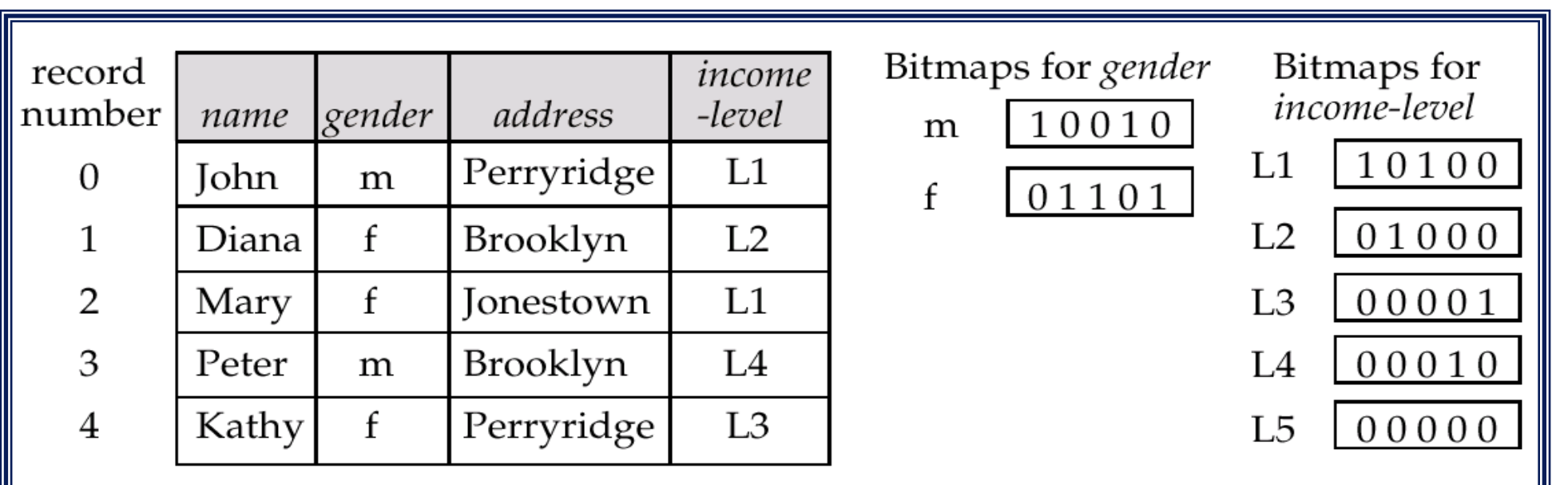

23

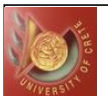

# Bitmap Indices

- Queries are answered using bitmap operations
	- ◆ *Intersection* (and)
	- ◆ *Union* (or)
	- *Complementation* (not)
- Each operation takes two bitmaps of the same size and applies the operation on corresponding bits to get the result bitmap
	- $\bullet$  Males with income level L1:  $10010$  AND  $10100 = 10000$ 
		- Can then retrieve qualifying data records
		- Counting number of qualifying data records is even faster
- Deletion needs to be handled properly
	- ◆ Existence bitmap to note if there is a valid record at a record location
	- Needed for complementation
		- $not(A=v)$ : (NOT bitmap-A-v) AND ExistenceBitmap
- Should keep bitmaps for all values, even null value
	- $\bullet$  To correctly handle SQL null semantics for NOT  $(A=V)$ :
		- intersect above result with (NOT  $b$ *i* tmap-A-Nu *l*)

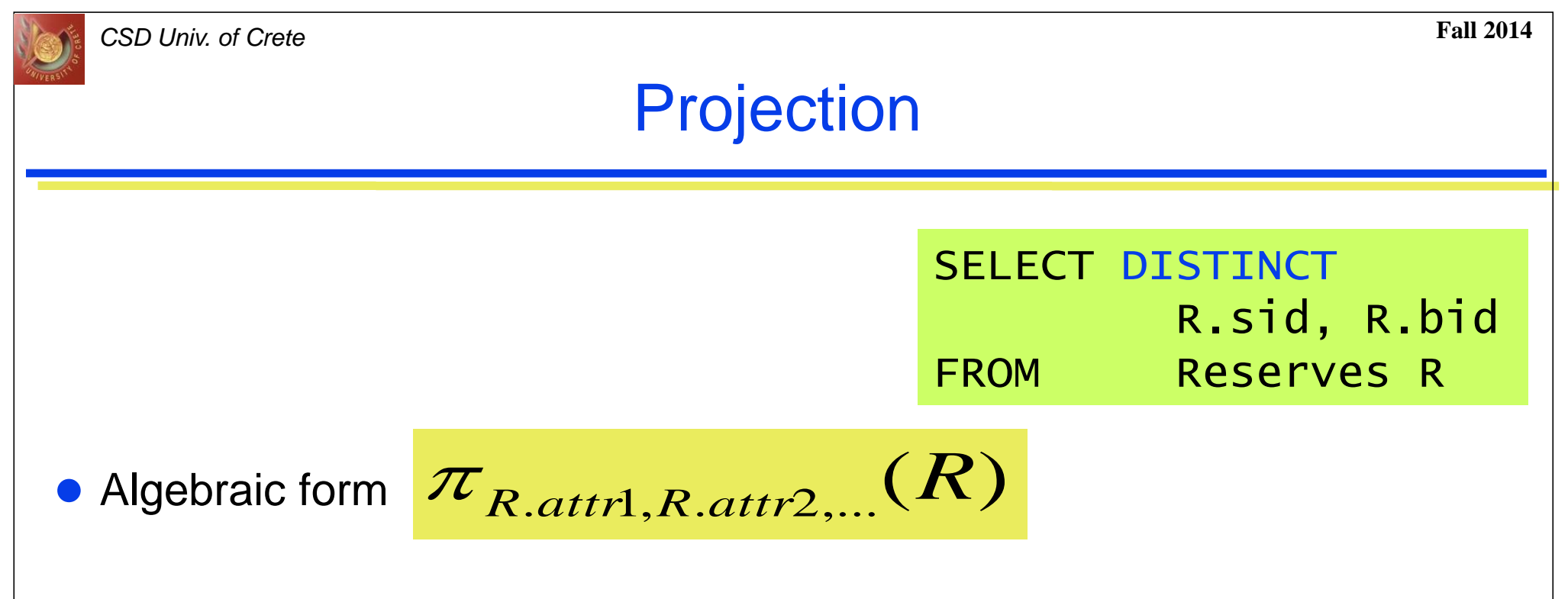

- To implement projection
	- ◆ Remove unwanted attributes
	- ◆ Eliminate any duplicate tuples
- Sort-based projection
- Hash-based projection

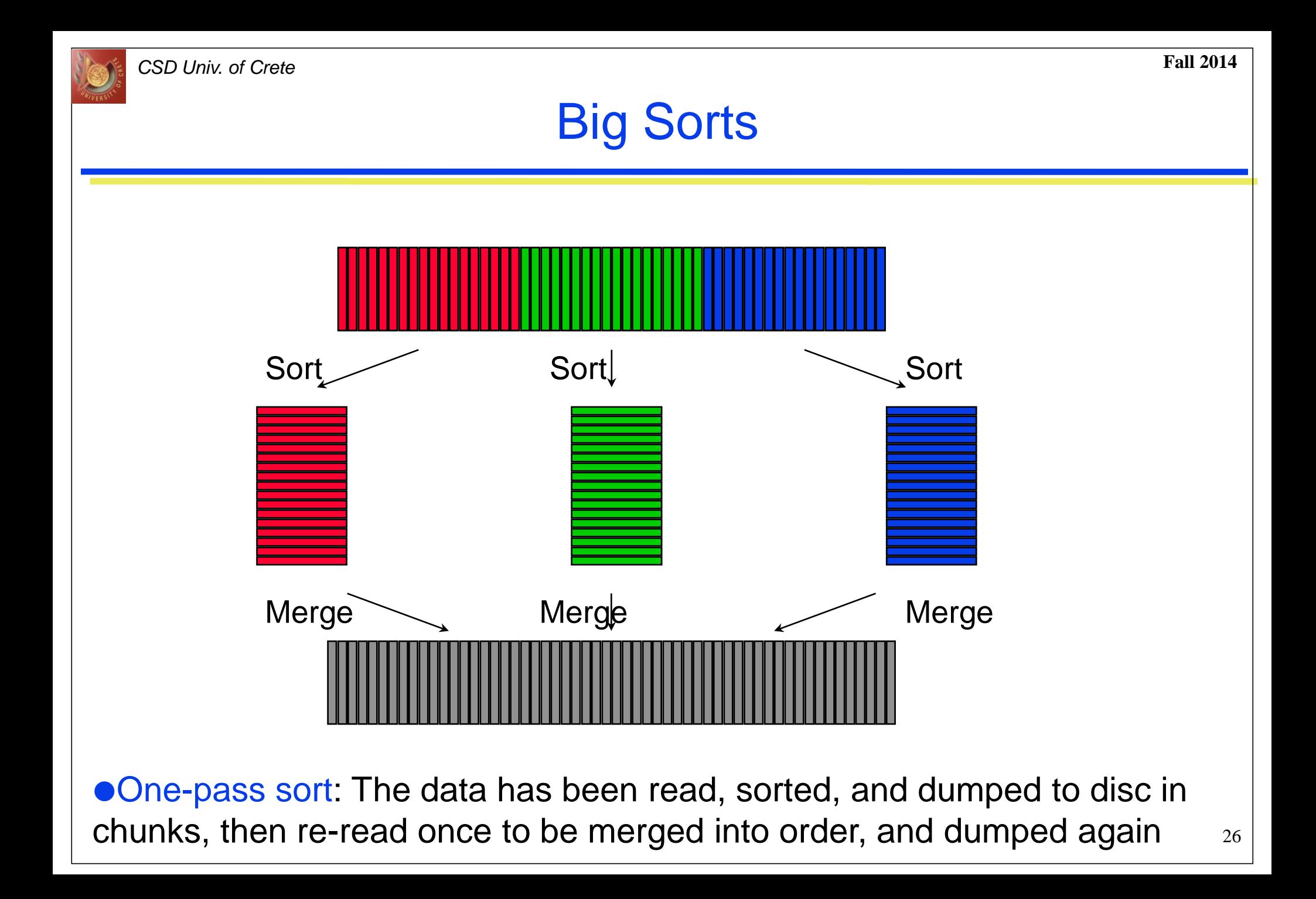

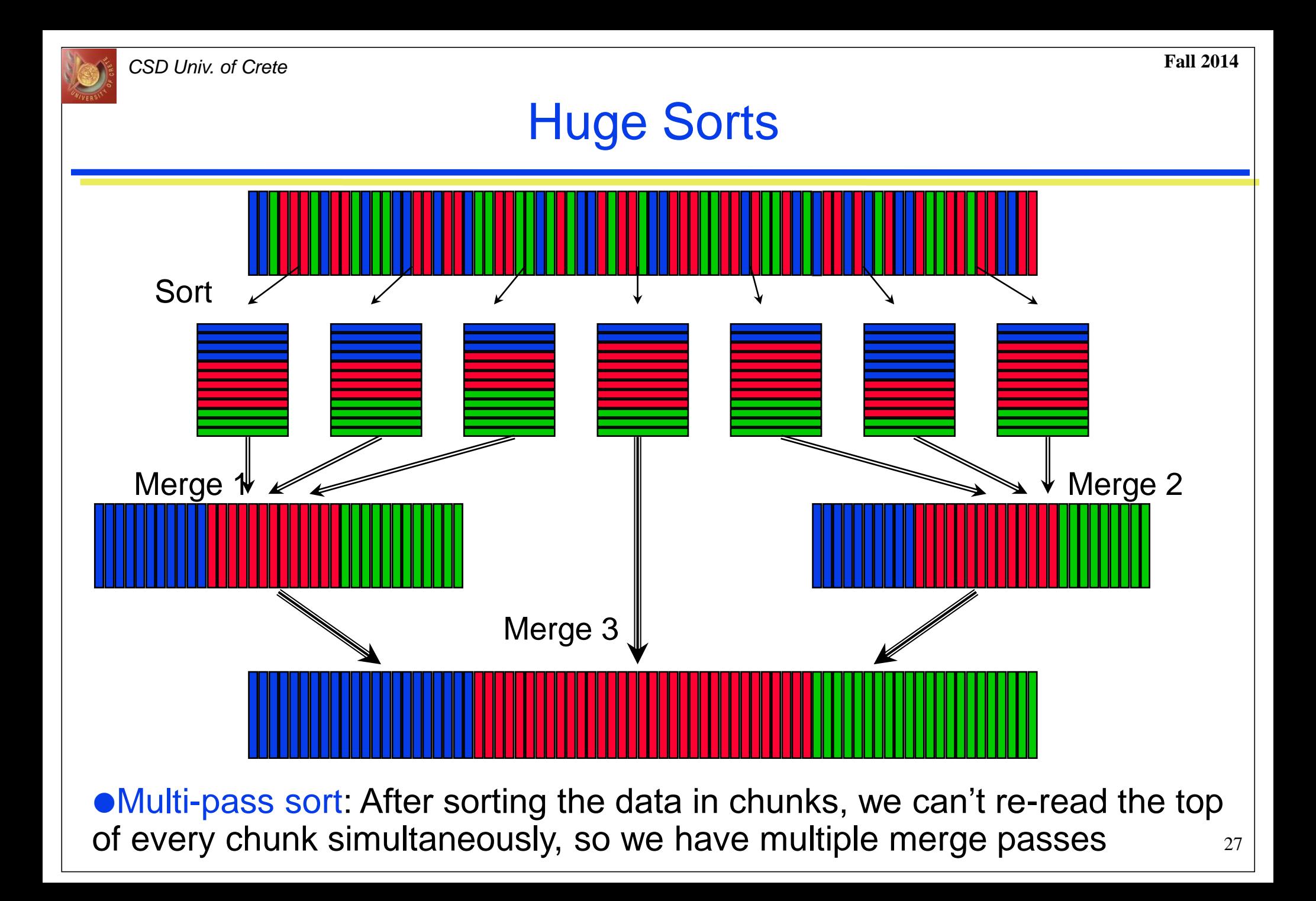

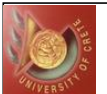

## Sort Based Projection

**O** Scan R, to produce a set of tuples containing only the desired attributes (why do this  $1<sup>st</sup>$ ?)

- $\triangle$ Cost M I/Os to scan R +
- ◆ Cost T I/Os to write temp relation R',

where M is # pages of R and T is # pages of R'

**8** Sort tuples using combination of attributes as key  $\triangleleft$ Cost = O (T log T)

**8** Scan sorted result, compare adjacent tuples and discard duplicates  $\triangle$  Cost = T

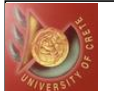

# Example: Sort-based Proj. on "Reserves"

#### ● Step 1:

- ◆ Scan "Reserves" with 1000 I/Os
- ◆If a tuple in R' is 10 bytes (i.e., *size ratio* 0.25) we need 250 I/Os to write out R'

```
● Step 2:
```
Given 20 buffer pages, sort R' in two passes at a cost of  $2*2*250$  I/Os # passes = log20-1 250/20 + 1 = 2 • per pass  $= 2 * 250$ 

● Step 3:

◆250 I/Os to scan for duplicates

 $\bullet$  Total cost: 1000 + 250 + 1000 + 250 = 2500 I/Os

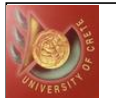

# Sort Based Projection Improvements

- Project out unwanted fields during Pass 0 of sorting
	- Read in B pages of R and write out (2) B internally sorted pages (runs) of temporary relation
	- Tuples in *runs* are smaller than input tuples
		- *Size ratio* depends on number and size of fields dropped
- Eliminate duplicates during the merging passes
	- Number of result tuples smaller than input
	- Difference depends on number of duplicates (very first merging pass)

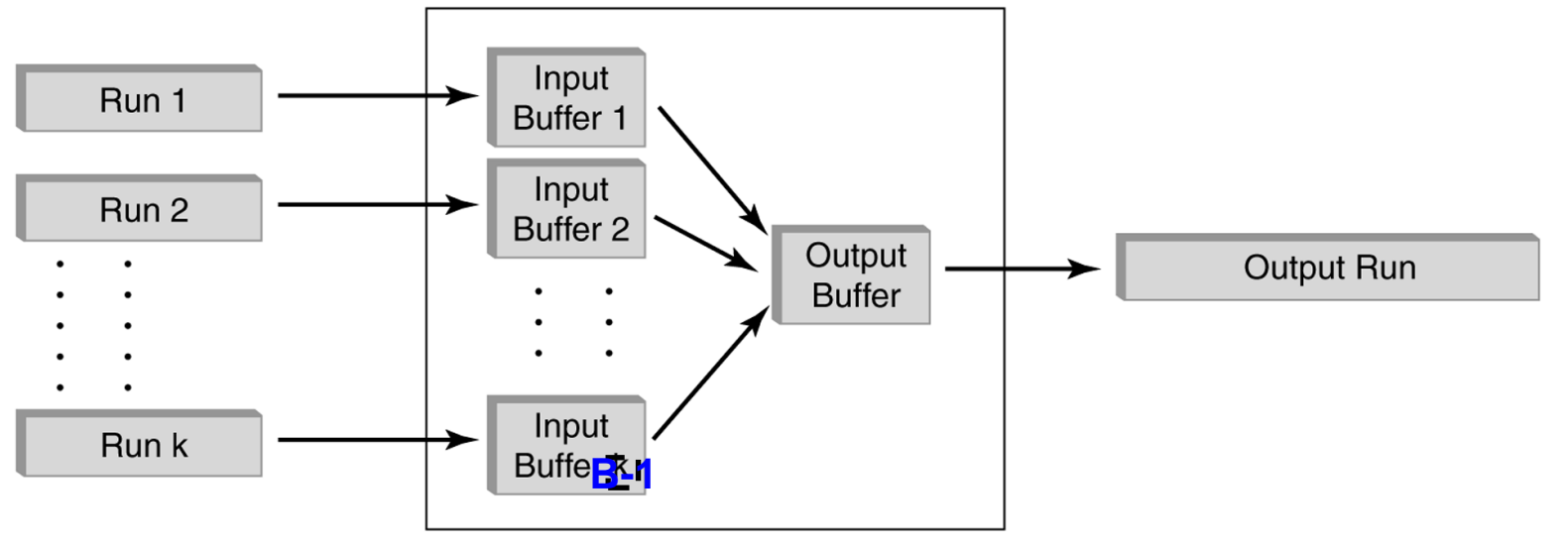

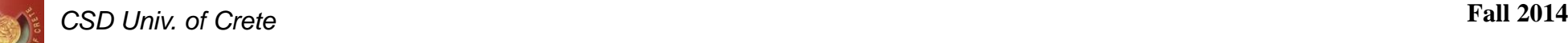

# Example: Tournament Sort-based Proj. on "Reserves"

**• First pass:** 

- ◆ Scan "Reserves" with 1000 I/Os
- ◆Write out R' with 250 I/Os
	- With 20 buffer pages, the 250 pages are written out as 7 internally sorted *runs*, each (except the last) about 40 pages (instead of 250/20 = 13 *runs* of 20 pages)
		- Remember tournament sort that writes 2<sup>\*</sup>B sorted pages

● Second pass:

Read the runs at a cost of  $250$  I/Os and merge them

• Total cost:  $1000 + 250 + 250 = 1500$  I/Os

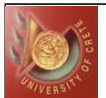

# Hash-Based Projection

### **• Partitioning**

- One input buffer page and B-1 output buffer pages
- ◆ Read R using one input buffer
- ◆ For each tuple do
	- Discard unwanted fields
	- Apply hash function **h** to combination of remaining fields
	- Output tuple to one of the B-1 output buffer pages

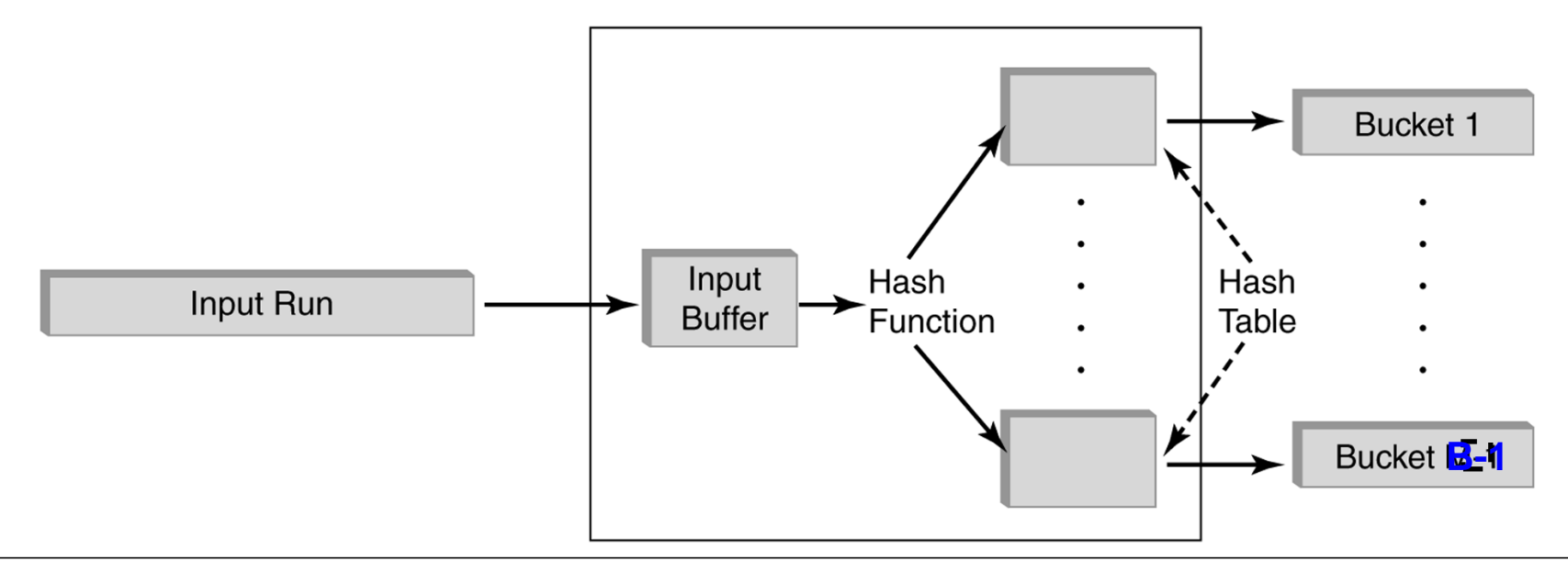

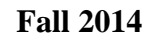

# Hash-Based Projection

- Duplicate elimination
	- For each partition produced in the first phase
		- Read in one page at a time
		- Build an in-memory hash table by applying a hash function h2  $(\neq h)$  to each tuple
		- If a new tuple hashes to the same value as some existing tuple, check if new tuple is a duplicate
		- Discard duplicates as they are detected
	- After entire partition has been read in, write tuples in hash table to result file
	- ◆ Clear in-memory hash table for next partition

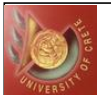

# Hash-Based Projection Cost

#### **• Partitioning**

- $\triangle$  Read R = M I/Os
- $\bullet$  Write R' = T I/Os
- Duplicate elimination
	- $\triangleleft$  Read in partitions = T I/Os
- Total cost =  $M + 2T$  I/Os
- Example: "Reserve" relation
	- assuming partitions fit in memory
	- ◆ read 1000 pages and write out partitions of projected tuples
		- •250 pages
	- do duplicates elimination on each partition
		- total 250 page reads
	- $\triangle$ Total : = 1000 + 2\*250 = 1500 I/O

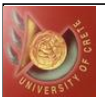

### Remarks on Projections

- Sort-based projection is the standard approach
	- ◆ Better if we have many duplicates or if the distribution of (hash) values in very non-uniform (data skew)
	- ◆ Result is sorted
	- ◆ Same tricks apply to GROUP BY/Aggregation
- $\bullet$  Index on relation contains all wanted attributes in its search key
	- ◆ Retrieve the key values from the index without accessing the actual relation: index only scan
	- ◆Apply projection techniques this smaller set of pages
- Ordered tree index contains all wanted attributes as prefix of search key, even better:
	- ◆ Retrieve data entries in order (index-only scan)
	- ◆ Discard unwanted fields
	- ◆ Compare adjacent tuples to check for duplicates
- Commercial Systems

◆Informix uses hashing, IBM DB2, Oracle 8 and Sybase ASE uses sorting. Microsoft SQL Server and Sybase ASIQ implement both hash-based and sort-based algorithms
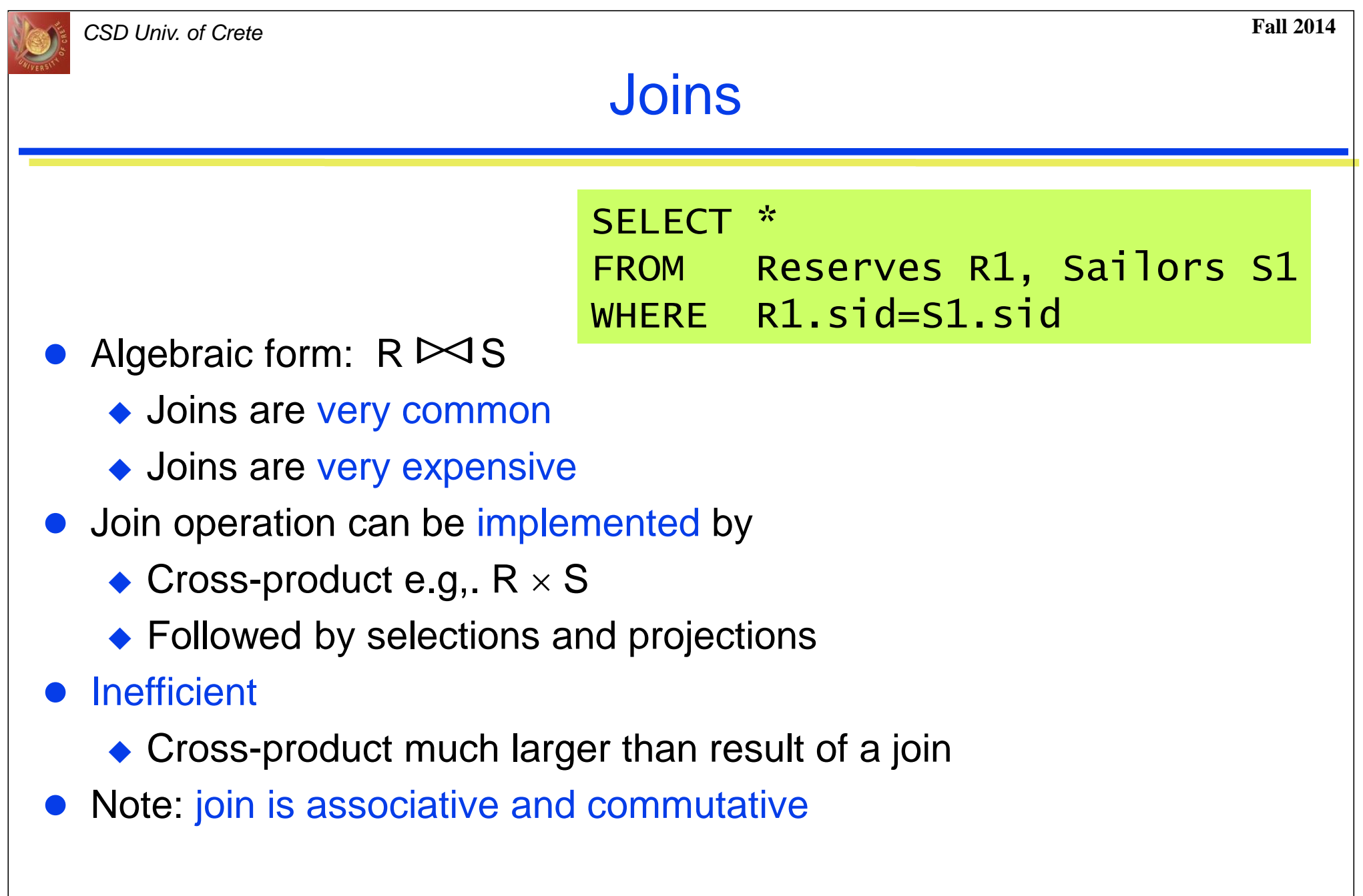

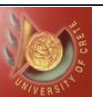

## **Joins**

- Techniques to implement join
	- $\triangle$  Iteration
	- ◆ Simple Nested Loops
	- ◆ Block Nested Loops
- **Indexing** 
	- ◆ Index Nested Loops
- **•** Partition
	- ◆ Sort Merge Join
	- ◆ Hash Join
- Factors affecting performance
	- ◆ Available buffer pages
	- ◆ Choice of inner vs. outer relation
	- ◆ Join Selectivity factor

**Assume** 

- ■M pages in R, p<sub>R</sub> tuples per page
- ■N pages in S, p<sub>s</sub> tuples per page
- Cost metric : # of I/Os
	- **Notainally** We will ignore output costs
- **If R is "Reserves" and S is "Sailors"**  $M = 1000$ ,  $p_R = 100$

 $N = 500$ ,  $p_S = 80$ 

- Focus on natural joins with one join column
	- We will consider more complex join conditions later

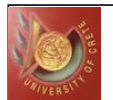

#### Simple Nested Loops Join

foreach tuple r in R do foreach tuple s in S do if  $r_i == s_i$  then add  $\langle r, s \rangle$  to result

For each tuple in the *outer* relation R, we scan the entire *inner* relation S

• Total Cost =  $(p_R * M) * N + M$  I/Os where  $(p_R * M)$  the # of R tuples  $\triangle$ in our example =  $100*1000*500 + 1000$  I/Os

◆ At 10ms/IO, Total: ???

- What assumptions are being made here?
- What if smaller relation (S) was outer?
- What is the cost if one relation can fit entirely in memory?

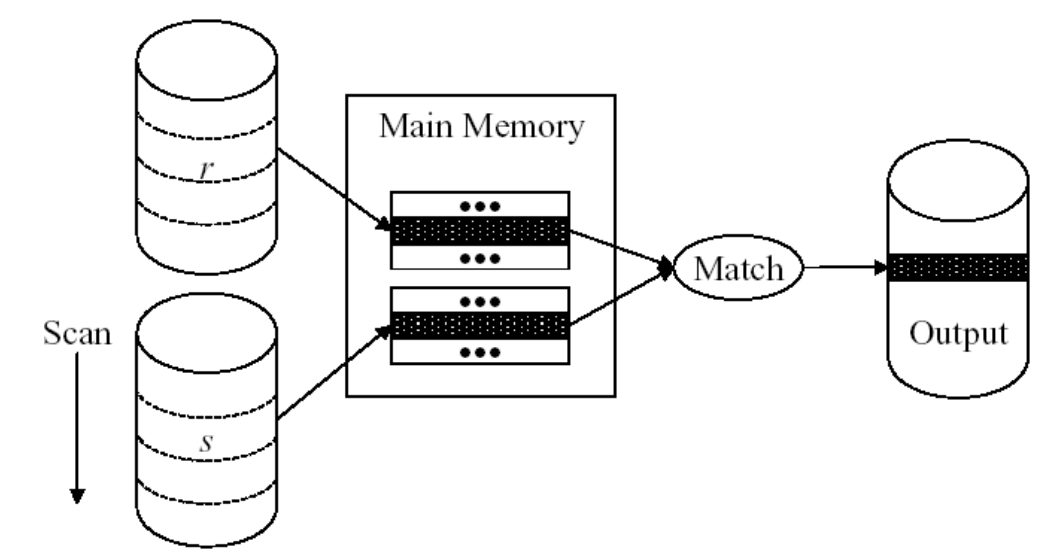

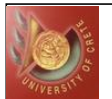

#### Simple Nested Loop Join

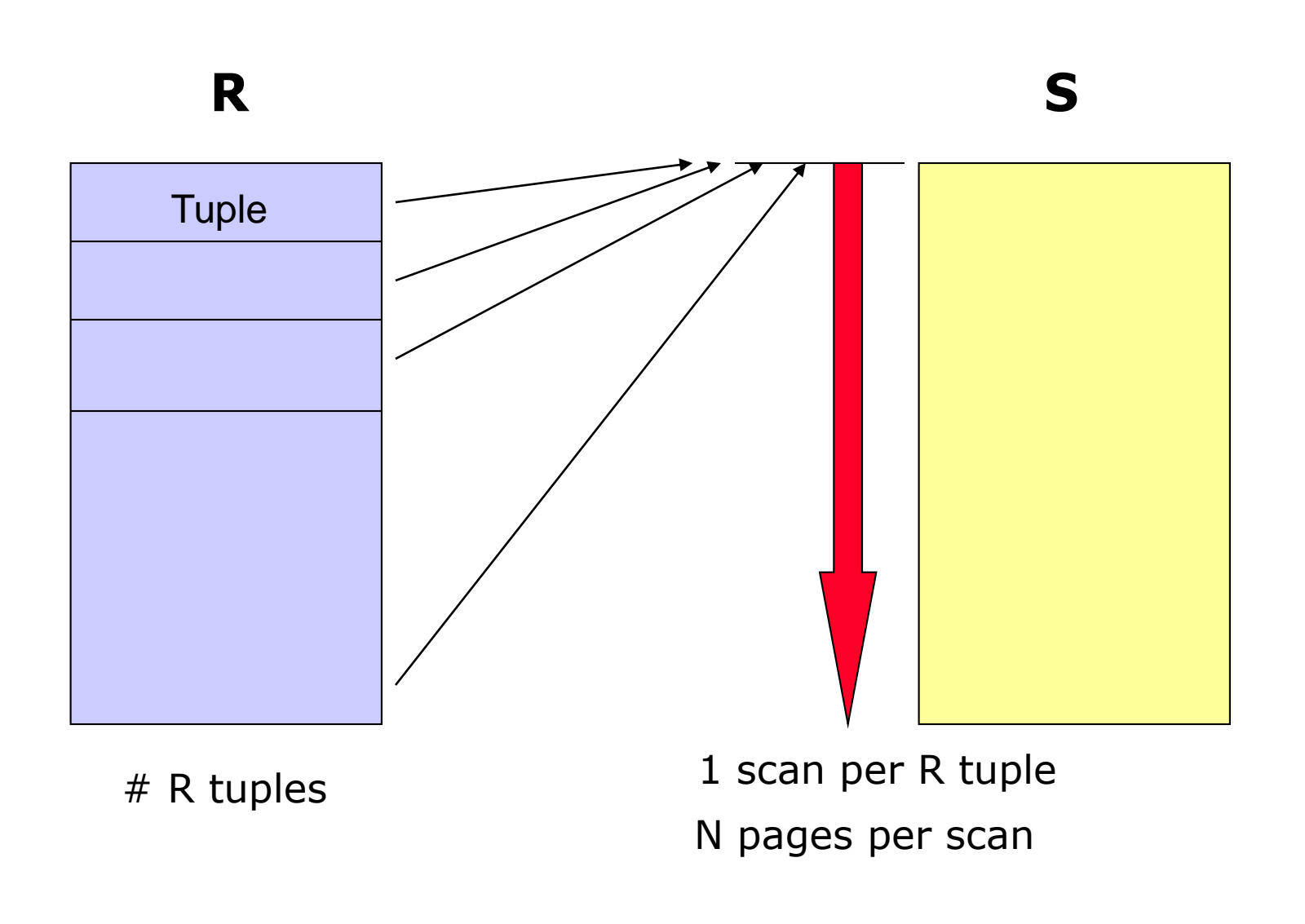

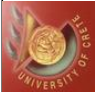

*CSD Univ. of Crete* **Fall 2014**

#### Page-Oriented Nested Loops Join

forceach page 
$$
b_R
$$
 in R do

\nforceach page  $b_S$  in S do

\nforceach tuple  $r$  in  $b_R$  do

\nforceach tuple  $S$  in  $b_S$  do

\nif  $r_i == s_j$  then add  $\langle r, s \rangle$  to result

- For each *page* of R, get each *page* of S, and write out matching pairs of tuples  $\langle r, s \rangle$ , where r is in R-page and s is in S-page
	- $\triangle$ Improvement: in the worst case, each block in inner relation  $s$  is read only once for each *page* in the outer relation (instead of once for each *tuple*)
- $\bullet$  Total Cost  $= M^*N + M$  I/Os

 $\triangle$ in our example =  $1000*500 + 1000$  I/Os

- Choose smaller relation to be outer relation
	- If smaller relation (S) is outer, Total cost =  $500*1000 + 500$

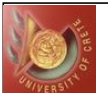

### "Block" Nested Loops Join

- Page-oriented nested loop (NL) doesn't exploit extra page buffers
- Alternative approach:
	- use one page as an input buffer for scanning the *inner* S,
	- $\bullet$  one page as the output buffer, and
	- ◆ use all remaining buffer pages (B-2) to hold "block" (think "chunk") of *outer* R
- For each matching tuple r in R-chunk, s in S-page, add  $\langle r, s \rangle$  to result. Then read next R-chunk, scan S, etc.

```
for each block of B-2 pages of R do
  for each page of S do 
      {for all matching in-memory tuples 
                        r in R-block and s in S-page
          add \langle r, s \rangle to result}
```
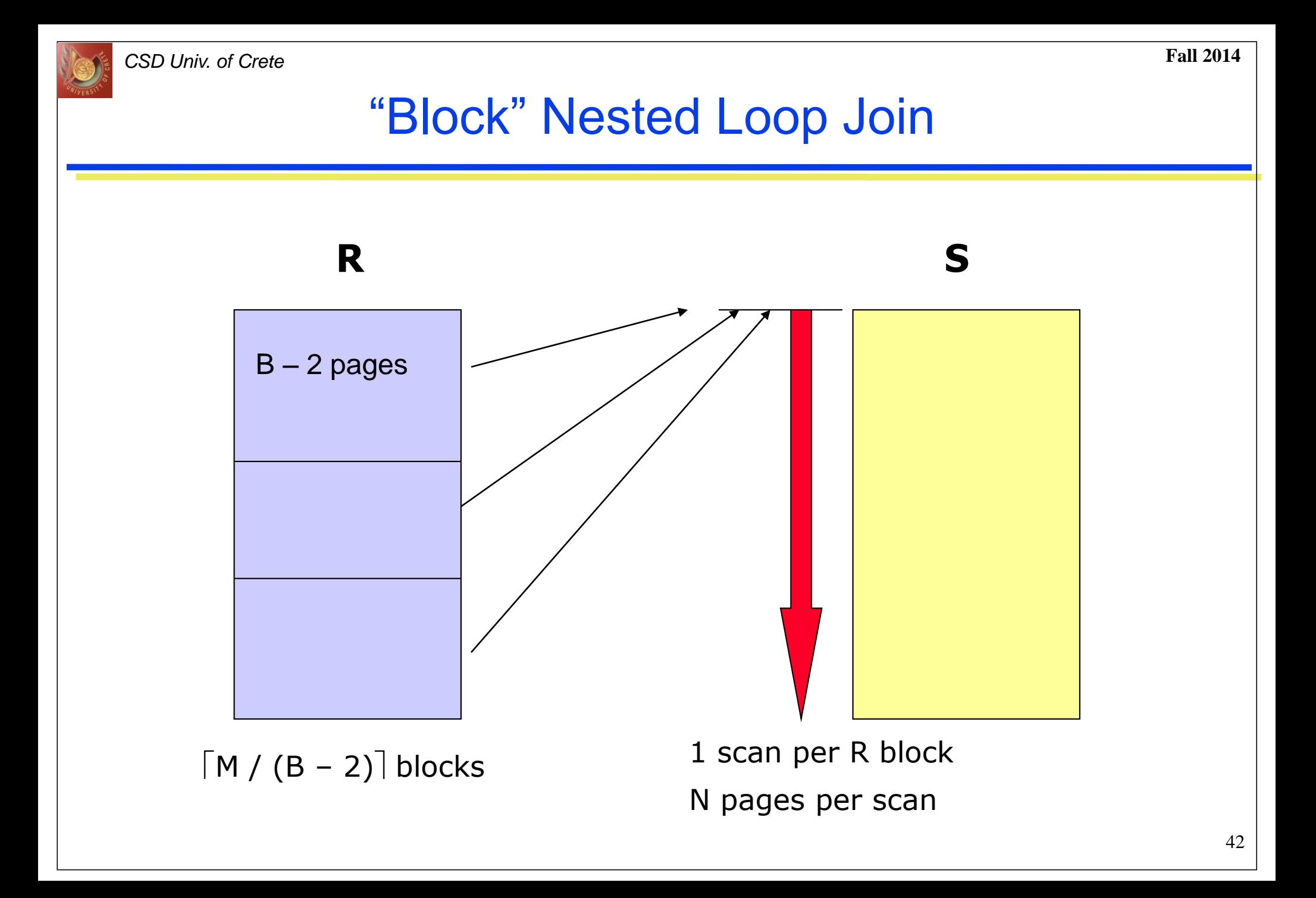

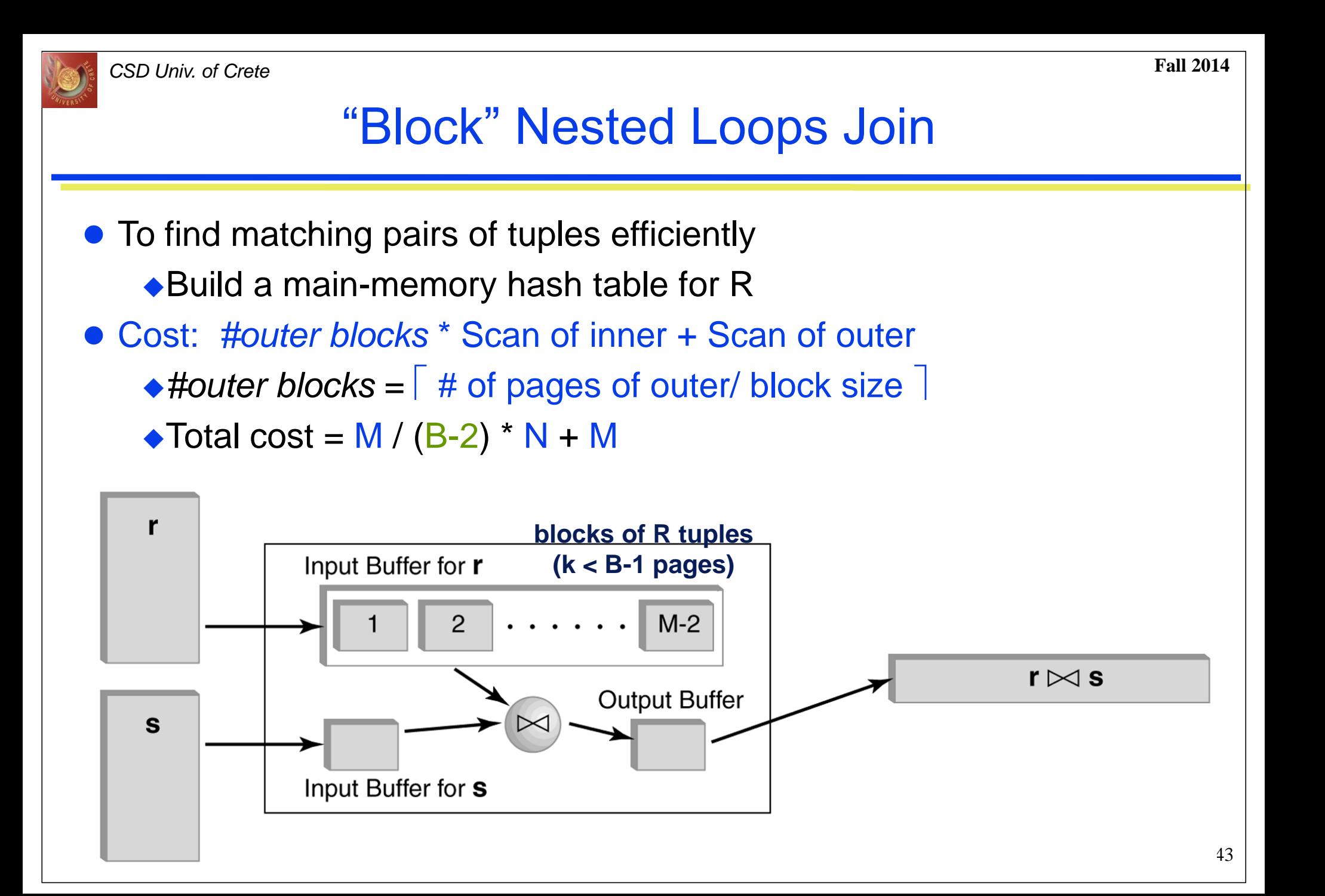

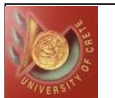

#### Examples of Block Nested Loops

- With 100 buffer pages of "Reserves" (R) as outer:
	- ◆ Cost of scanning R is 1000 I/Os; a total of 10-page *blocks*
	- ◆ Per chunk of R, we scan "Sailors" (S); 10\*500 I/Os
	- $\triangle$  Total: 10\*500 + 1000 = 6000 IOs
	- ◆ If space for just 90 buffer pages of R, we would scan S 12 *times*
- With 100-page *block* of "Sailors" (S) as outer:
	- ◆ Cost of scanning S is 500 I/Os; a total of 5 *blocks*
	- ◆ Per block of S, we scan "Reserves" (R); 5\*1000 I/Os
	- $\triangle$  Total: 5\*1000 + 500 = 5500 IOs
- If you consider seeks, it may be best to divide buffers evenly between R and S
	- ◆ Disk arm "jogs" between read of S and write of output
	- $\bullet$  If output is not going to disk, this is not an issue

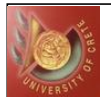

#### Index Nested Loops Join

foreach tuple r in R do foreach tuple s in S where  $r_i == s_i$  do add <r, s> to result

- **•** If there is an index on the join attribute of one relation
	- Make indexed relation the inner relation (say S)
	- ◆ Compare each tuple in R with tuples in the same partition (same value in join attribute)
	- ◆ Does not enumerate cross-product of R and S
- $\bullet$  Cost to scan R = M I/Os
- Cost to retrieve matching S tuples depends on

 $\bullet$  Index

- Hash index: 1.2 (primary) -2.2 (secondary) I/Os to find appropriate bucket (probing)
- B+ tree: 2-4 I/Os to find appropriate leaf
- Number of matching tuples
	- Clustered index: 1 I/O per outer tuple r
	- Unclustered index: up to 1 I/O per matching s tuple

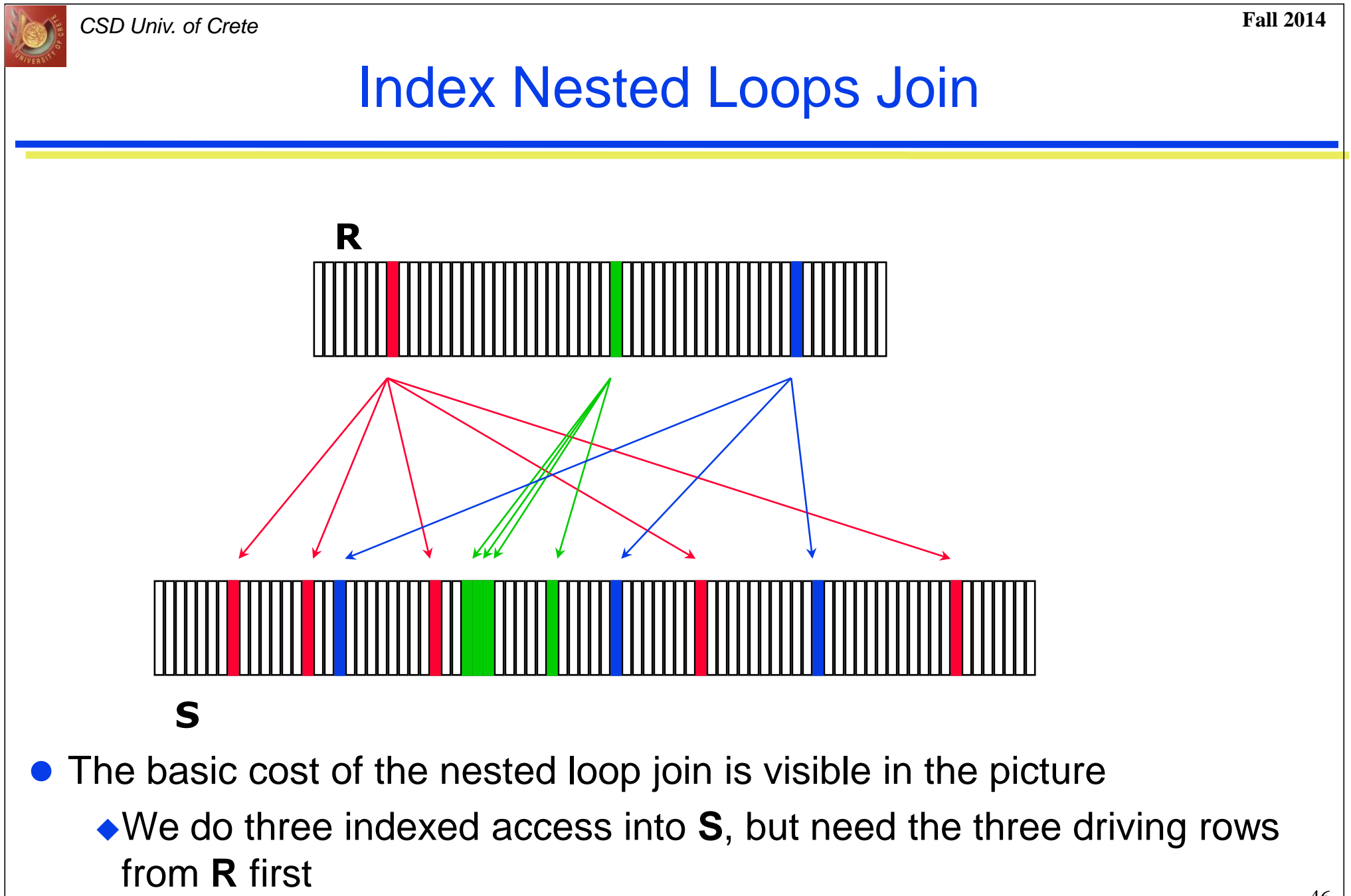

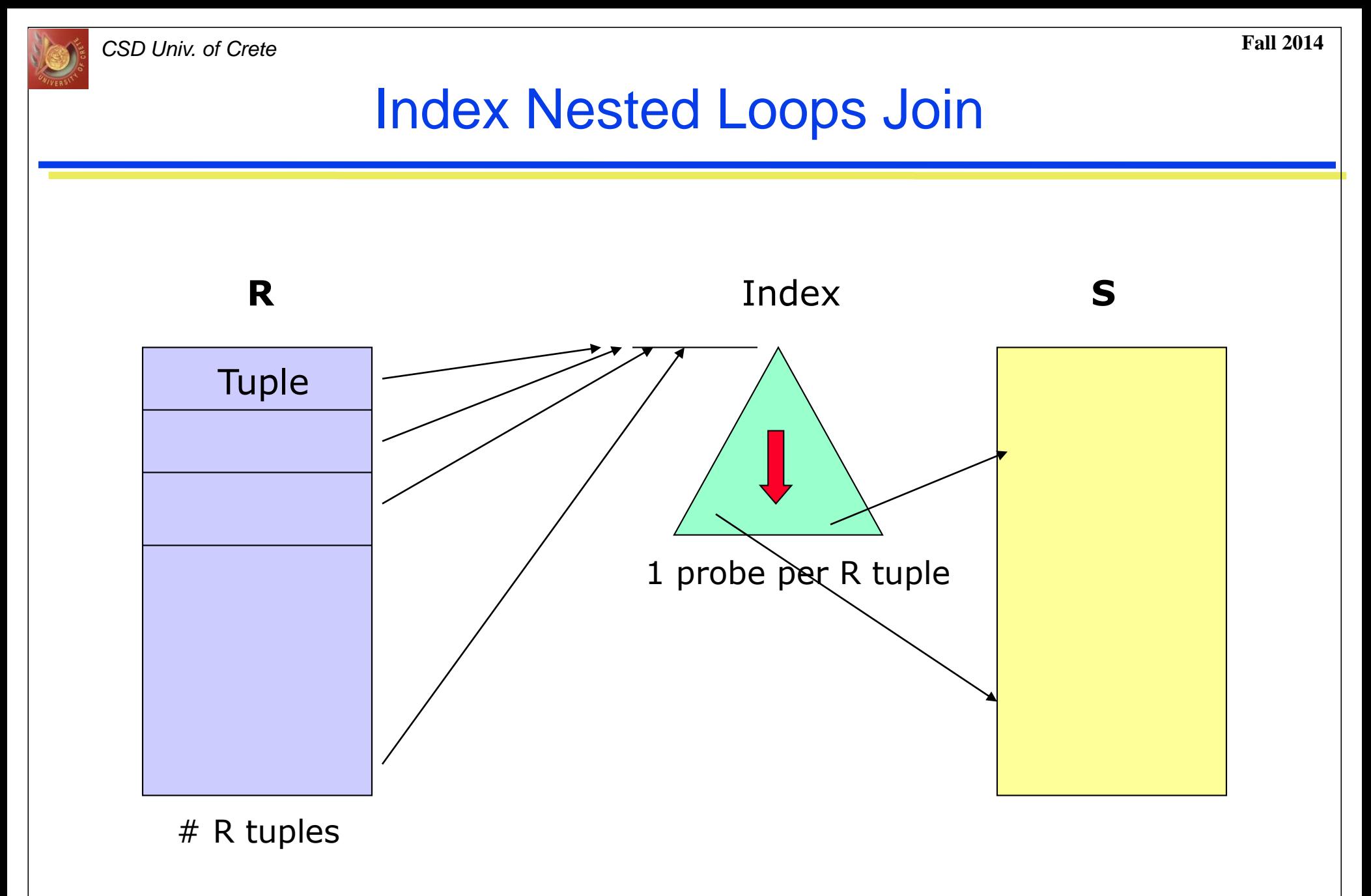

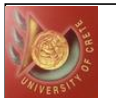

#### Examples of Index Nested Loops

• Hash-based index on **sid** of "Sailors"

- ◆ 1.2 I/Os to retrieve the appropriate page of index
- ◆ At most one matching tuple since **sid** is the key of "Sailors"
- $\triangle$  Cost to scan "Reserves" = 1000 I/Os
- ◆ Each "Reserves" tuple takes 1.2 I/Os to get data entry in index + 1 I/O to get matching "Sailors" tuple
- ◆ 1000\*100 "Reserves" tuples takes 220000 I/Os
- $\triangle$  Total cost = 221000 I/Os

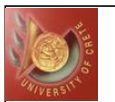

#### *CSD Univ. of Crete* **Fall 2014**

#### Examples of Index Nested Loops

• Hash-based index on **sid** of "Reserves"

- $\triangle$ Cost to scan "Sailors" = 500 page I/Os
- ◆ Each "Sailors" tuple can match 0 or more "Reserves" tuples
- Assume uniform distribution
	- Average of 2.5 reservations per sailor (100000 / 40000)
	- Cost to retrieve reservation of a sailor is 1 or 2.5 I/Os depending on whether the index is clustered
- •1 "Sailors" tuple takes 1.2 I/Os to find index page with data entries + 1 to 2.5 I/Os to retrieve matching "Reserves" tuples
- ◆80\*500 "Sailors" tuples (40000) take 88000 to 148000 I/Os
- ◆Total cost range from 88500 to 148500 I/Os

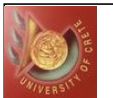

#### Examples of Index Nested Loops

B+-tree index on  $sid$  of "Sailors" (as inner):

- ◆ Scan "Reserves": 1000 page I/Os, 100\*1000 tuples
- ◆ For each "Reserves" tuple: 2 I/Os to find index page with data entries + 1 I/O to get (the exactly one) matching "Sailors" tuple (clustered or unclustered)
- B+-tree index on *sid* of "Reserves" (as inner):
	- ◆ Scan "Sailors": 500 page I/Os, 80\*500 tuples
	- ◆ For each "Sailors" tuple: 2 I/Os to find index page with data entries + cost of retrieving matching "Reserves" tuples
		- Assuming uniform distribution, 2.5 reservations per sailor (100000/ 40000) the cost of retrieving them is 1 or 2.5 I/Os depending on whether the index is clustered

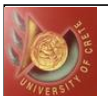

## Sort-Merge Join

- (External) Sort R and S on the join attribute
	- ◆ Group tuples with same value together
- Merge the sorted relations on the join attribute
	- ◆ Scan R and S for qualifying tuples
	- ◆ Compare R tuples in a partition with only the S tuples in the same partition

#### **• Useful if**

•One or both inputs already sorted on join attribute(s) ◆Output should be sorted on join attribute(s)

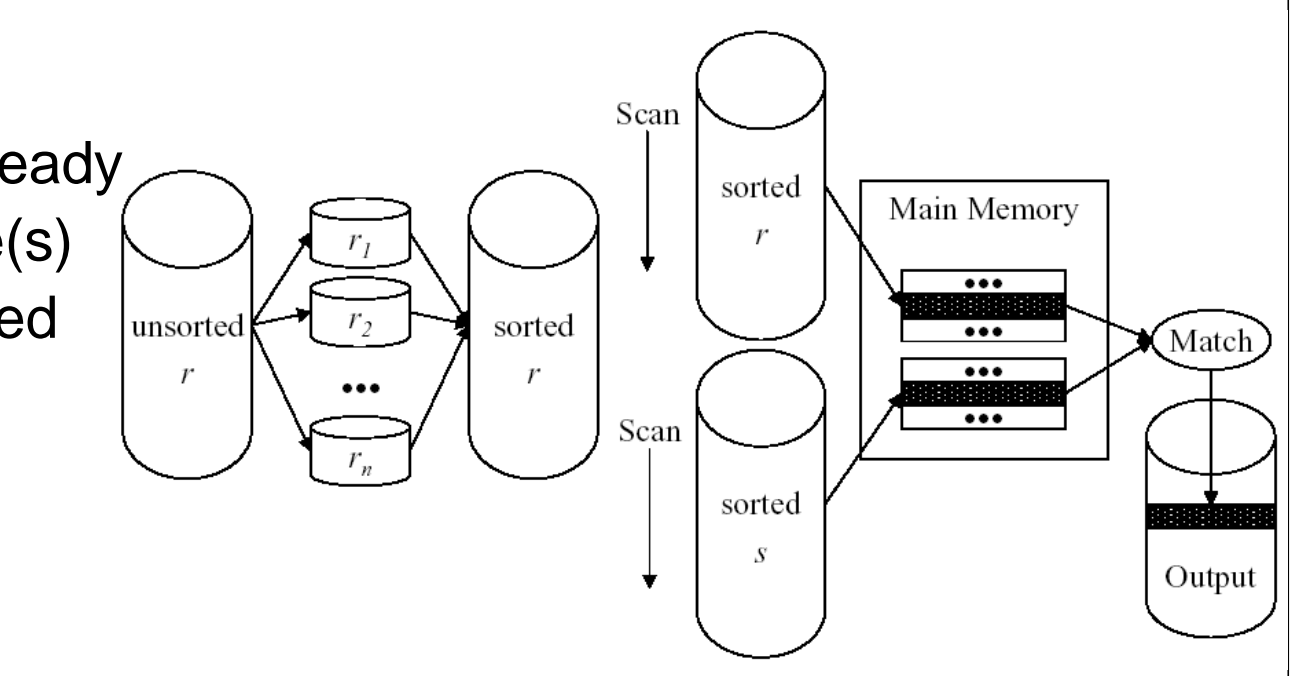

51

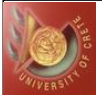

## Sort-Merge Join (RD<di=jS)

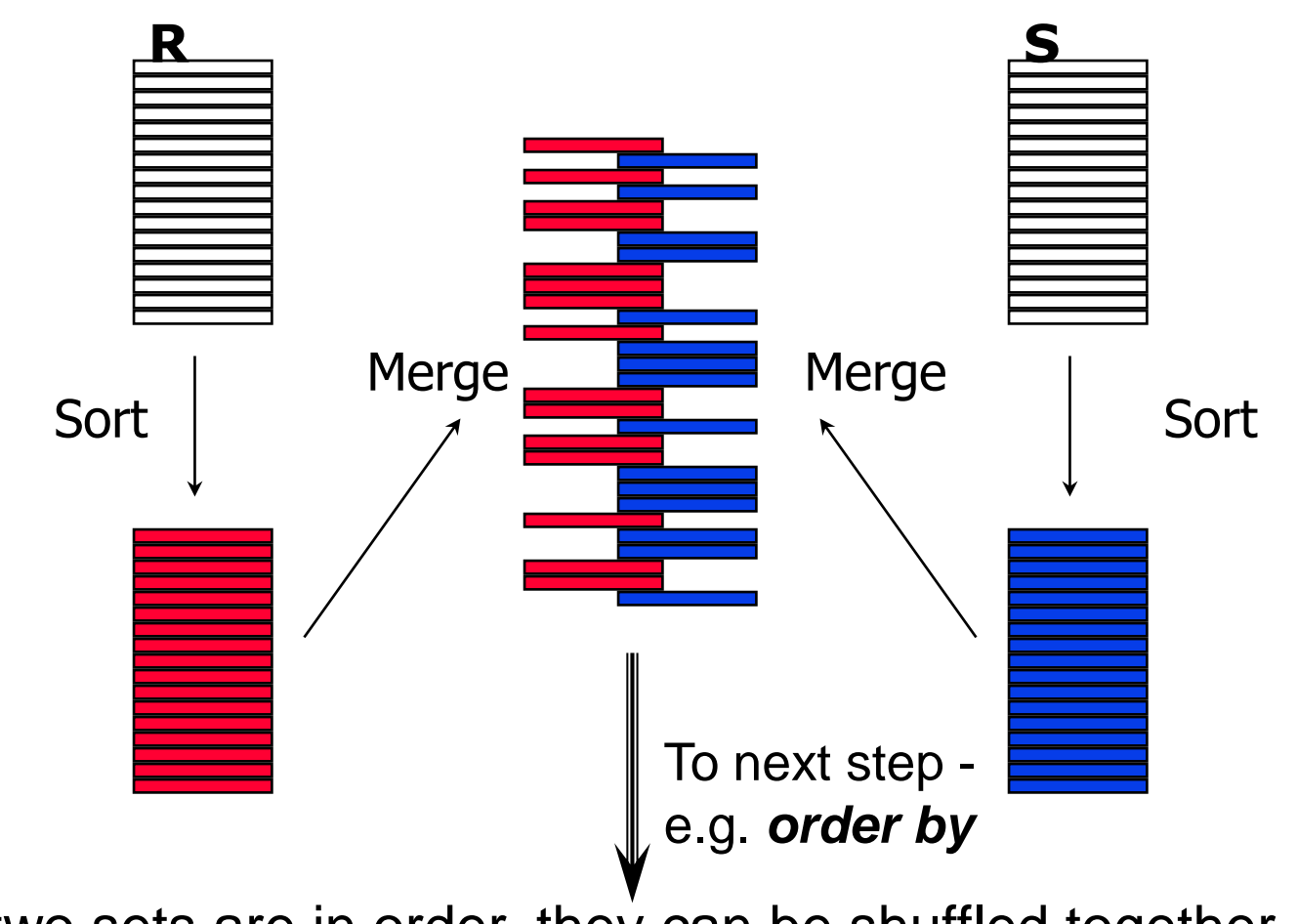

• Once the two sets are in order, they can be shuffled together • The shuffling can be quick - the sorting may be the most expensive operation

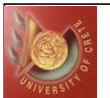

# Sort-Merge Join (RD<di=jS)

#### • Merging step

- ◆ Scan start at first tuple in each relation
- Advance scan of R until current R tuple  $>$  current S tuple w.r.t. value in join attribute
- ◆ Advance scan of S until current S tuple > current R tuple
- Alternate between such advances until current R tuple = current S tuple
	- All R tuples with same value in R<sub>1</sub> (current R group) and all S tuples with same value in Sj (current S group) match
	- Output  $\langle r, s \rangle$  for all pairs of such tuples
		- Like a mini nested loop
- Resume scan of R and S

• R is scanned once; each S group is scanned once per matching R tuple Multiple scans of an S group will probably find needed pages in buffer

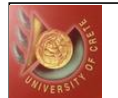

#### Merge Step of a Sort-Merge Join

```
Input: relation r sorted on attribute A;
        relation s sorted on attribute B
Output: r \bowtie_{A=B} s// initialize Result
Result := \{\}// get first tuple
t_r := getFirst(r)
t_s := getFirst(s)
while leof(r) and leof(s) do
     while !eof(r) && t_r[A] < t_s[B] do
          t_r = getNext(r) \qquad // get next tuple
     while !eof(r) and t_r[A] > t_s[B] do
          t_s = getNext(s)
     if t_r[A] = t_s[B] = c then // for some const c
          Result := (\sigma_{A=c}(r) \times \sigma_{B=c}(s)) U Result;
ጉ
return Result;
```
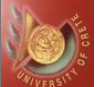

#### Example of Sort-Merge Join

 $S$ :  $R:$  $R \bowtie_{R,A = S.B} S$ :  $\Rightarrow$   $s_1.B = 1$  $\Rightarrow r_1.A = 1$  $r_1$   $s_1$  $\Rightarrow$ r<sub>2</sub> $\cdot$ A = 3  $\Rightarrow s_2.B = 2$  $r_2s_3$  $\Rightarrow$   $s_3.B = 3$  $r_3.A = 3$  $r_2 s_4$  $s_4.B = 3$  $\Rightarrow$  r<sub>4</sub> $\cdot$ A = 5  $r_3 s_3$  $\Rightarrow$  r<sub>5</sub> $\cdot$ A = 7  $\Rightarrow$   $s_5.B = 8$  $r_3 s_4$  $r_6 A = 7$  $r_7s_5$  $\Rightarrow$  r<sub>7</sub>.A = 8

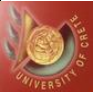

#### Example of Sort-Merge Join

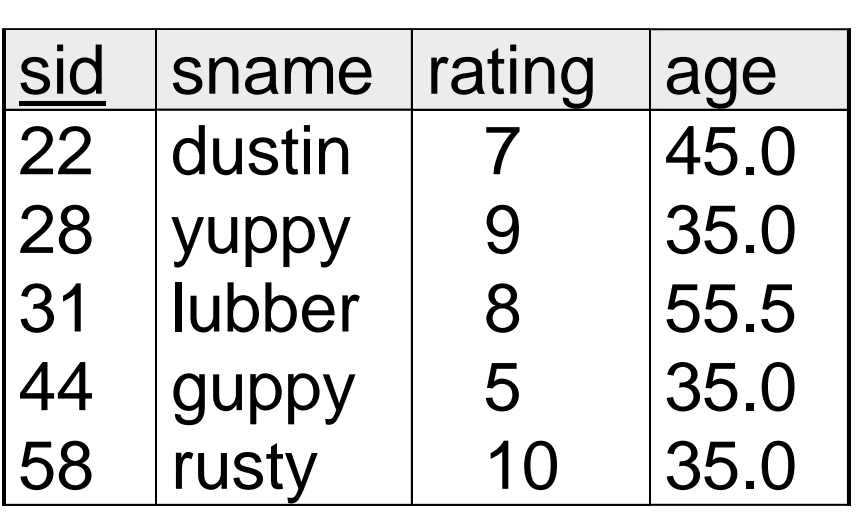

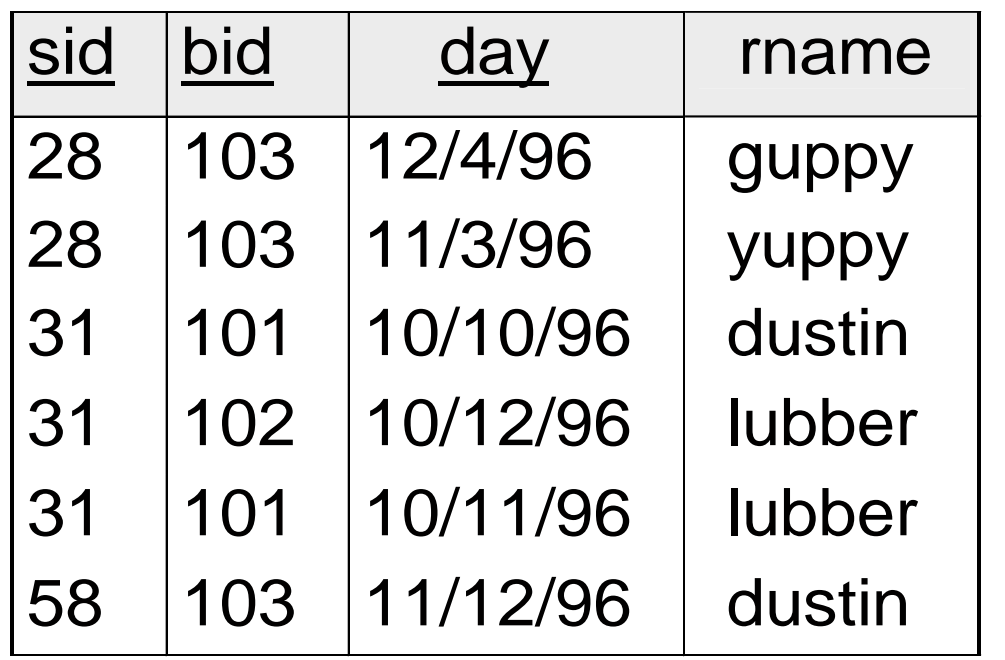

- Cost to sort  $R = 2 * M^*$  (# merge passes  $+ 1)$  I/Os
- Cost to sort  $S = 2 * N *$  (#merge passes  $+ 1$ ) I/Os
- Cost to merge both  $= M+N$  I/Os
- With 35, 100 or 300 buffer pages, both "Reserves" and "Sailors" can be sorted in 2 *passes*; total join  $\cos t = 4 * 1000 + 4 * 500$  $+ 1000 + 500 = 7500$  I/Os

BNL cost: 2500 to 15000 I/Os 56

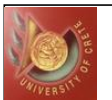

## Refinement of Sort-Merge Join

- We can combine the merging phases in the *sorting* of R and S with the *merging* required for the join
	- ◆ Sort: produce sorted *runs* of maximum size *L* for R and S
		- Allocate 1 page buffer per *run* of each relation
		- With  $B > \sqrt{L}$ , where L is the size of the larger relation, using the tournament sorting that produces on average *runs* of size 2B in Pass 0, *#runs* of each relation is < B/2
	- Merge and join: merge the runs of *R*, merge the runs of *S*, and merge the result streams as they are generated!

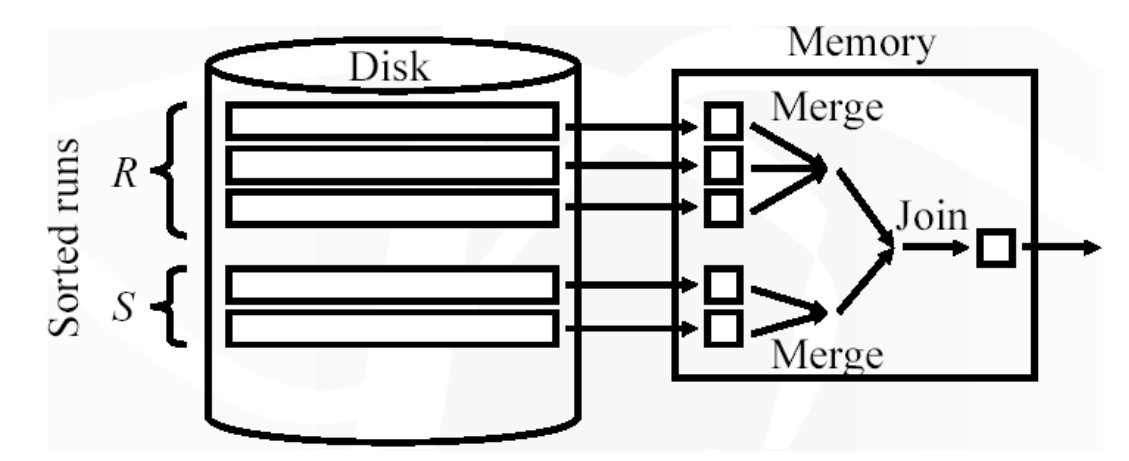

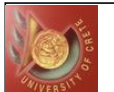

#### Refined Sort-Merge Join Cost

● Sort-Merge Join has a cost of 3(M+N) I/Os  $\bullet$  read + write each relation in Pass 0 + ◆ read each relation in (only one) merging pass  $\triangle$  (+ writing of result tuples)

#### • Memory Requirement:

• To be able to merge in one pass, we should have enough memory to accommodate one page from each *run*:  $\mathbf{B} > \mathsf{M} \mathsf{/} \mathsf{B} + \mathsf{N} \mathsf{/} \mathsf{B} \Rightarrow \mathsf{B} > \mathsf{\sqrt{M}} + N \Rightarrow \mathsf{B} > \mathsf{\sqrt{L}}$ where *L* is the size of the larger relation

 $\bullet$  In our example, cost goes down from  $7500$  to  $4500$  (3  $^*$  1500) I/Os

• In practice, cost of sort-merge join, like the cost of external sorting, is *linear* (very few passes)

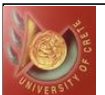

◆Better memory usage

### Hash-Join

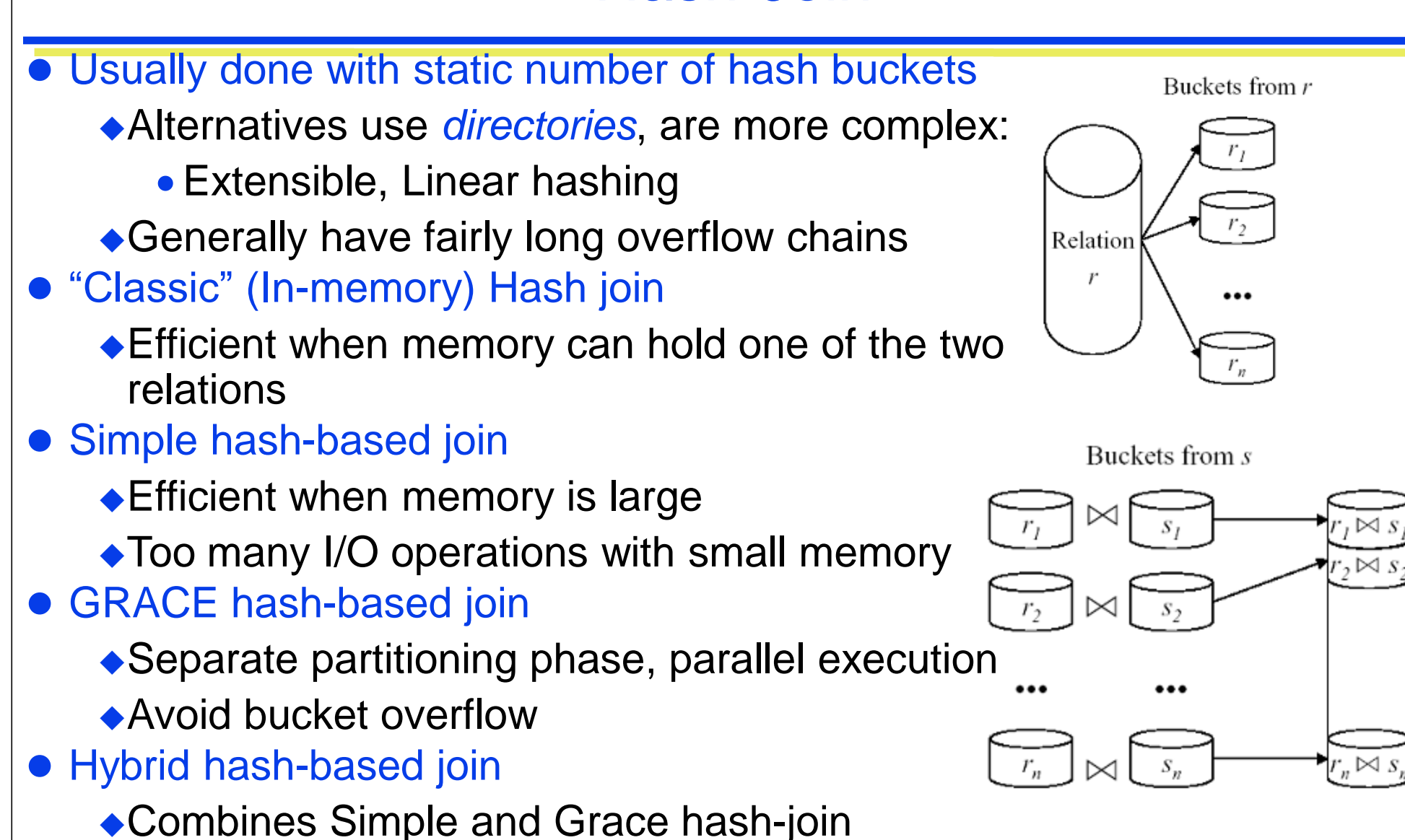

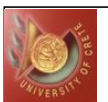

#### Hash-Join Basic Concepts

- Partitioning (Building) phase • Use same hash function **h** to hash relations R and S on their join attributes to the same hash file
- Probing (Matching) phase
	- ◆ Compares R (build input) tuples in partition *i* with S tuples (probe input) in same partition  $\mathbf i$ , then join
	- ◆ While applying a hash function to two attributes, if the hash values are different, then the two attribute values can not be equal
- Best when the hash table fits in main memory!

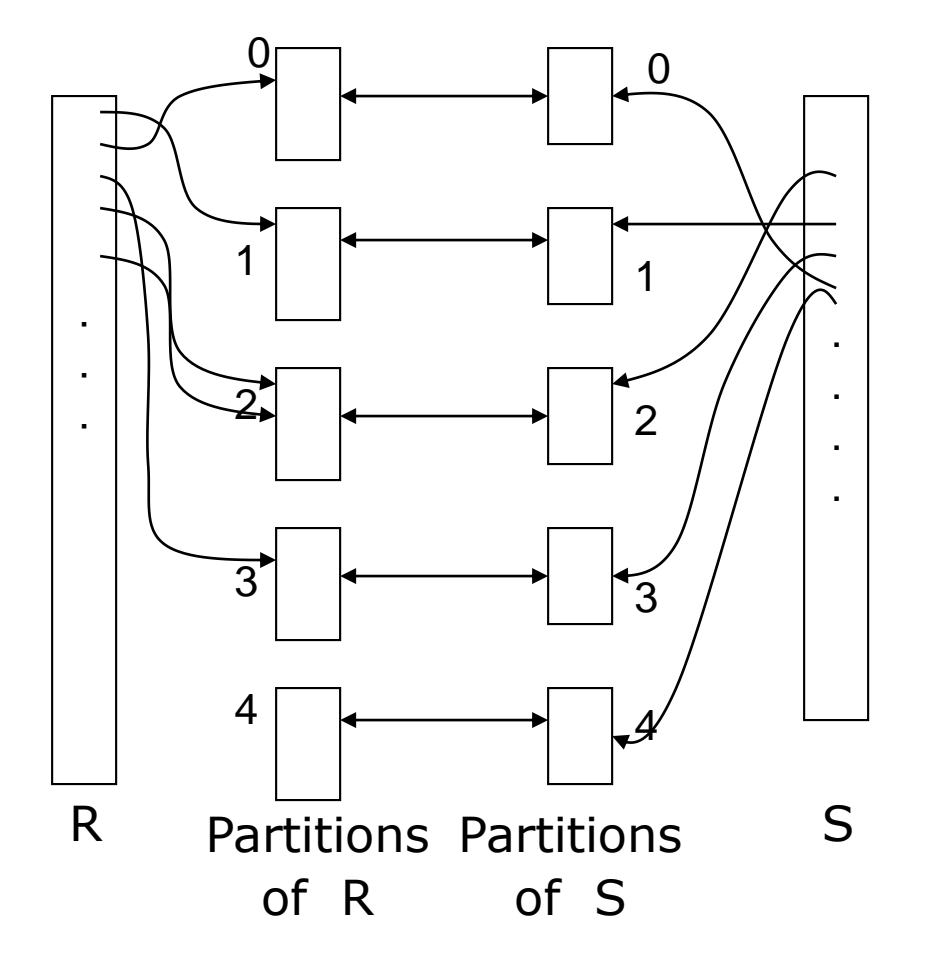

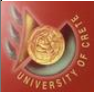

#### Hash-Join: "Classic"

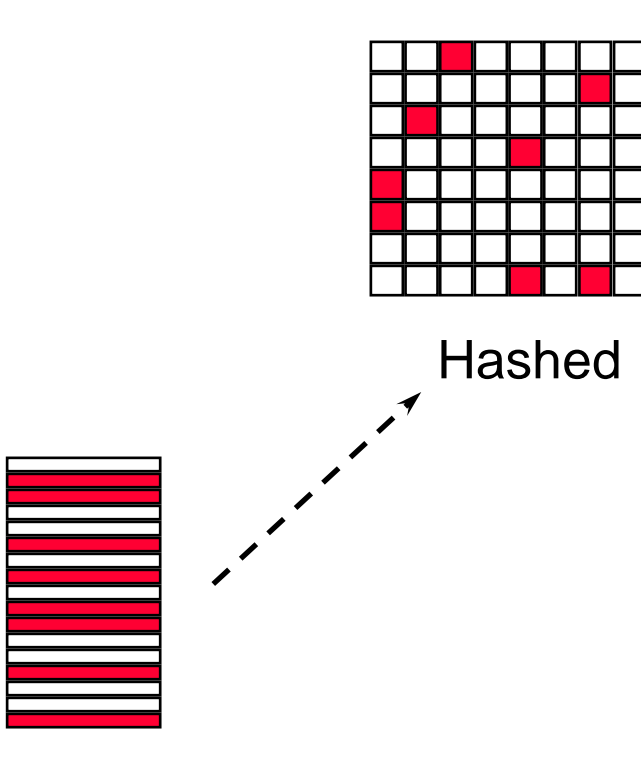

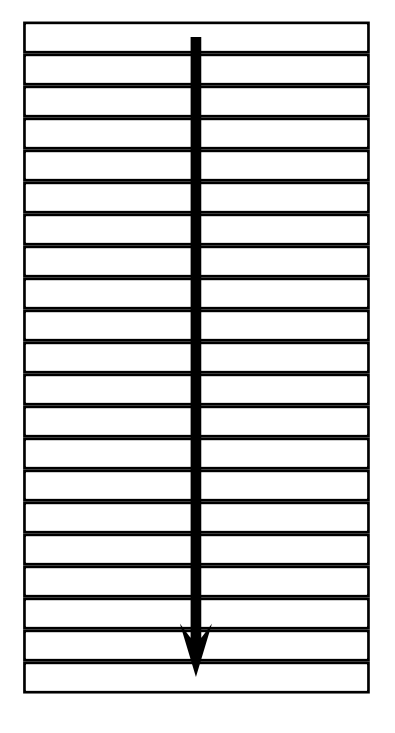

First (smaller) data set

Second (larger) data set

• The first table is hashed in memory (build), the second table is used to probe the hash table for matches  $\blacksquare$ In simple cases the cost is easy to calculate

61

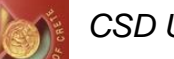

#### Hash-Join: "Classic"

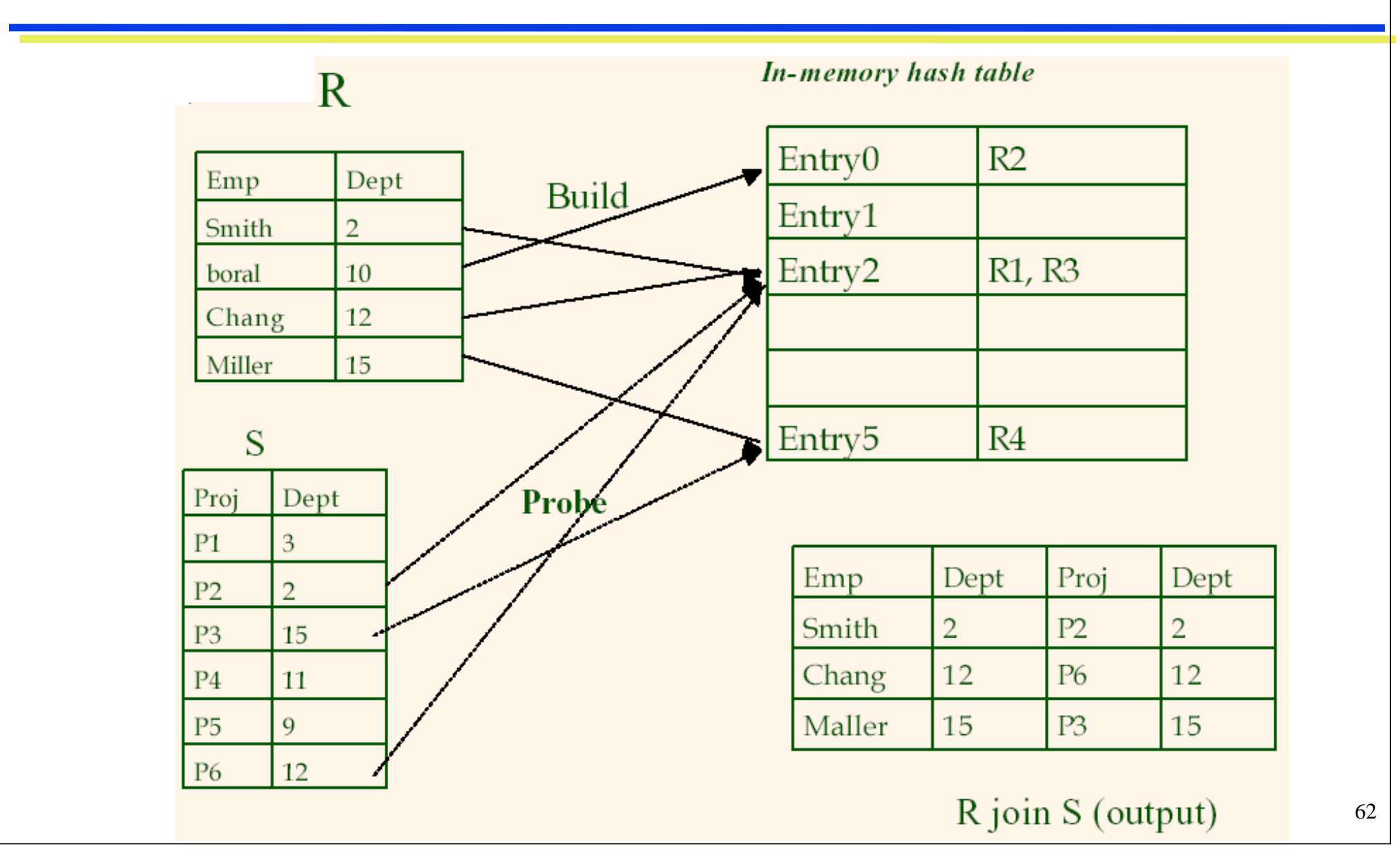

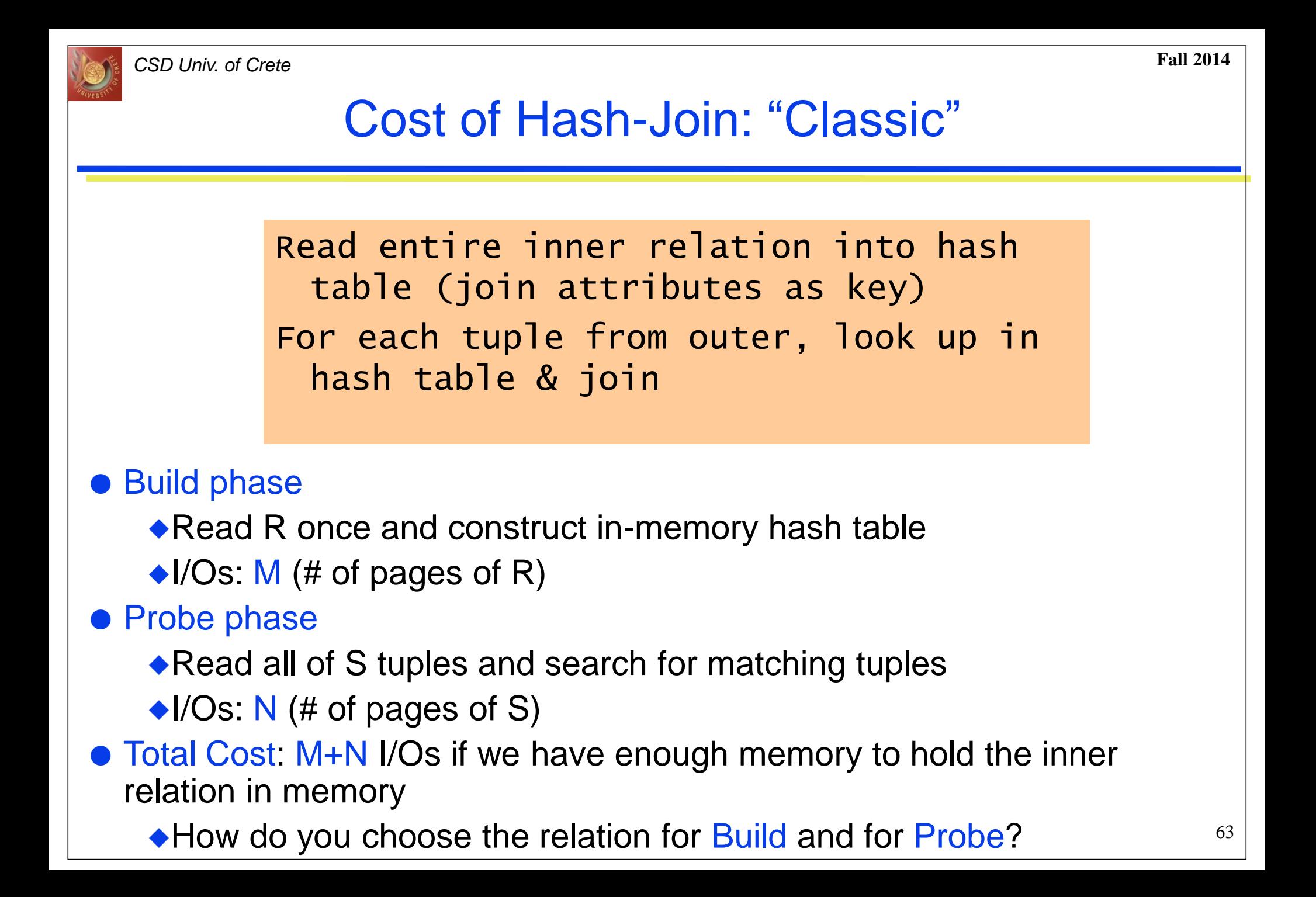

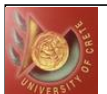

#### Hash-Join: Simple

• What if we do not have enough memory?

Use whatever memory is available as one bucket and write the rest to disk

#### ● Simple Hash Join

- Choose hash function  $h1()$  so that each bucket of R fits in memory
- ◆ Scan R; keep the contents of first bucket in memory; write out the rest on a new file
	- hash the contents of first bucket, using  $h^2O$ , again, in memory
- ◆ Scan S; for each tuple probe, or write-out
- $\rightarrow$ Repeat this process until the entire join is performed

● Simple vs. "Classic" Hash Join

- $\blacklozenge$ Identical to "classic" if R fits in memory: special case, with one bucket
- $\rightarrow$  Performs well if R almost fits in memory: say, half of R fits
- ◆ But poorly otherwise
	- introduces too many I/O operations (passes) when the memory is not too large!

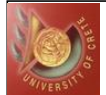

#### Cost of Hash-Join: Simple

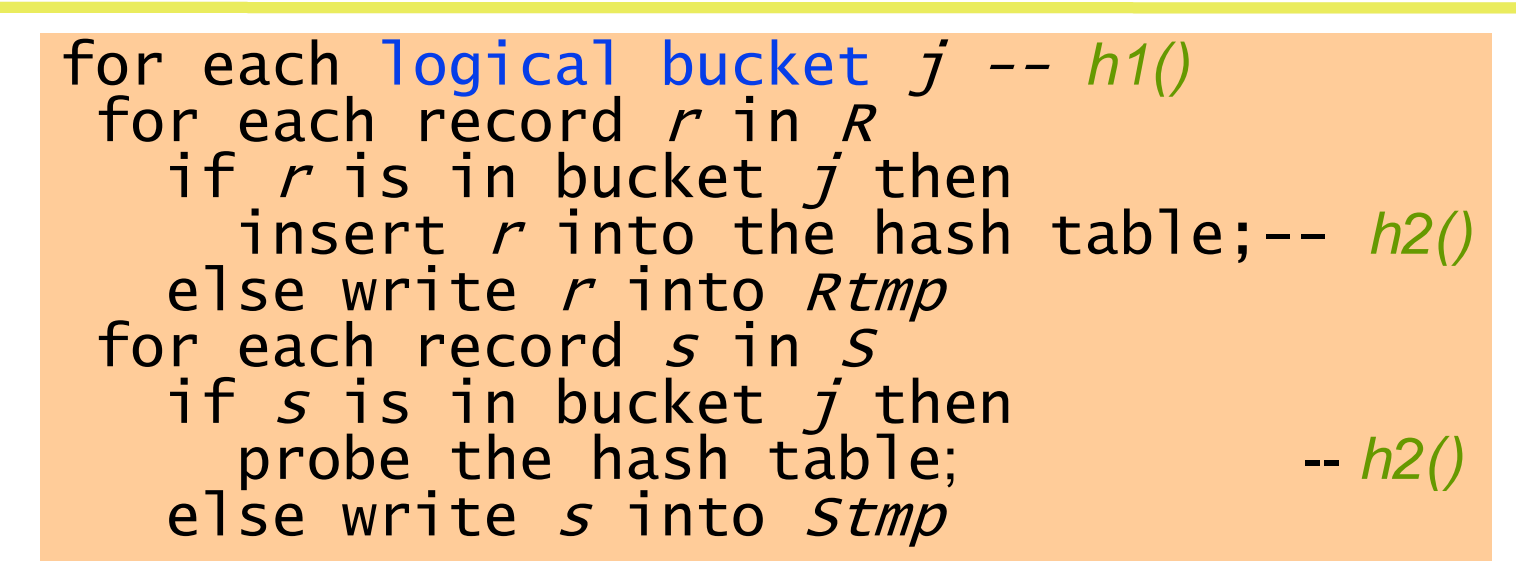

 Simple Hash-Join algorithm combines the partitioning work and probing work into each iteration of the loop

• Assuming that the hash function divide relations uniformly into k buckets • each bucket j requires one more pass over R and j passes over S

• j buckets of R read;  $j-1$  written; similarly for S

The process terminates whenever either the *Rtmp* or *Stmp* is empty  $\blacklozenge$ The cost is k  $*$  (M+N) I/O's

• We read and write buckets of each relation k times!

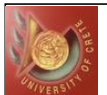

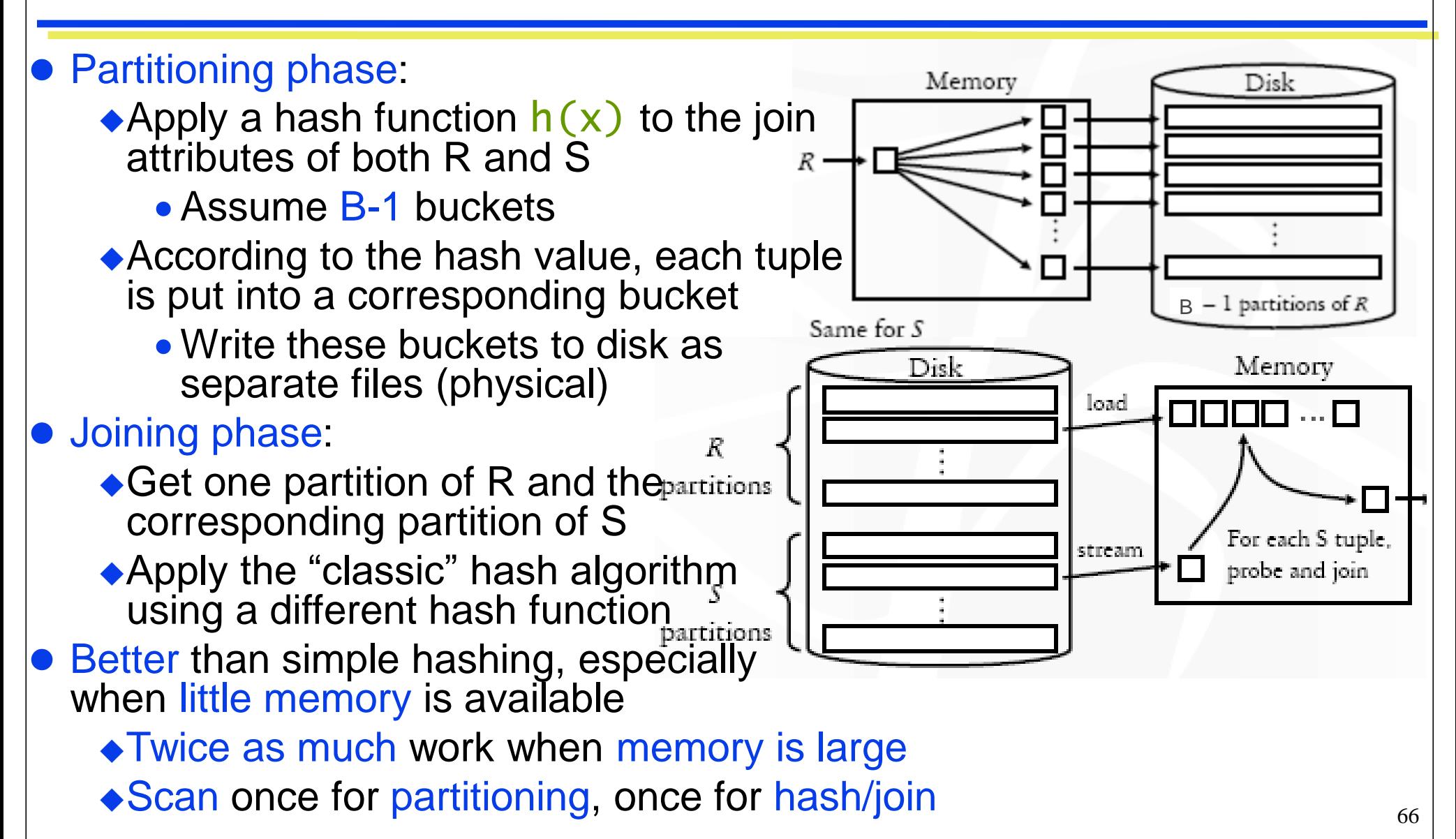

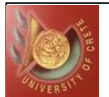

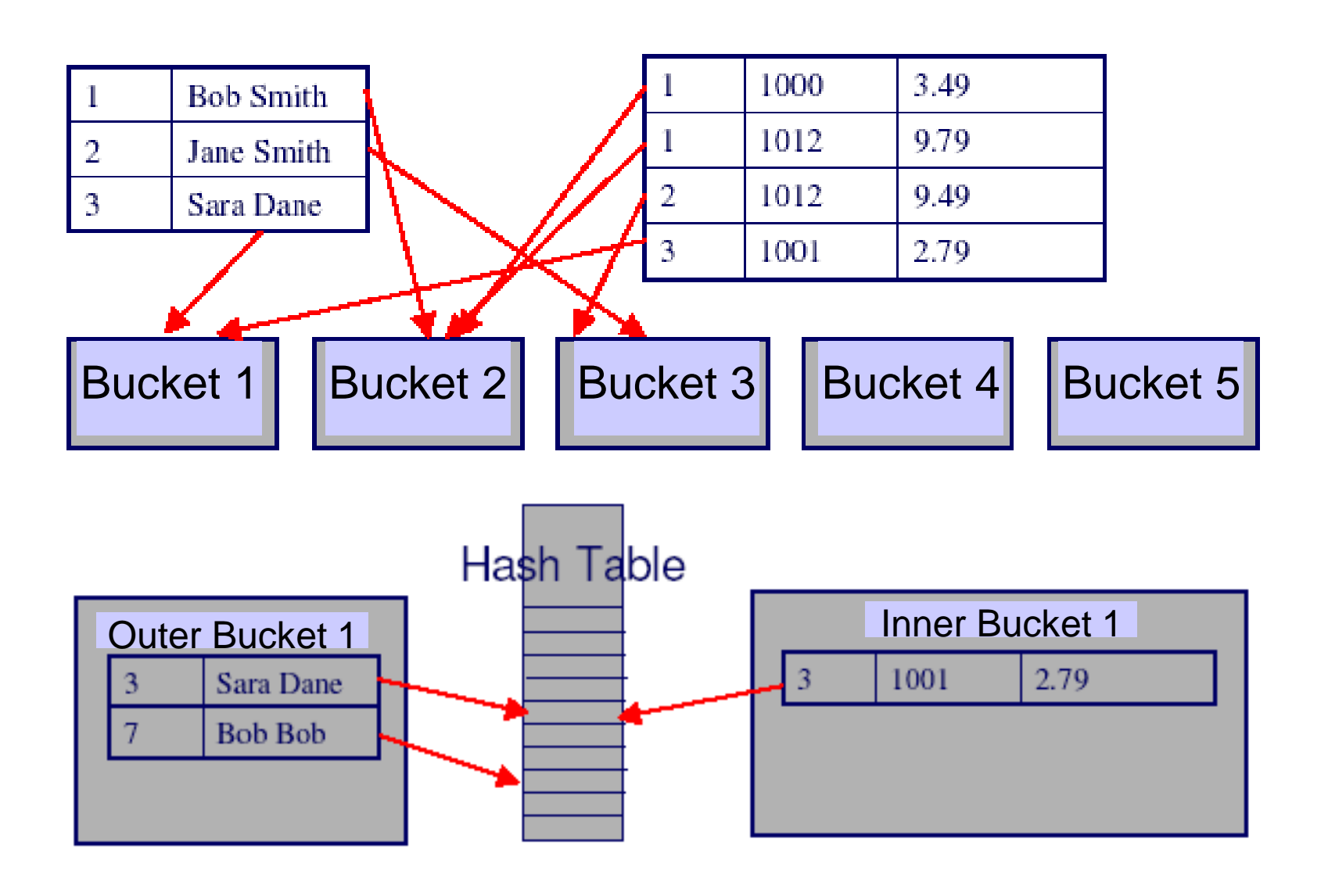

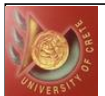

• Partition both relations using hash function  $h1$ : R tuples in partition **i** will only match S tuples in partition  $$ 

- $\bullet$  Read in a partition of R, hash it using  $h2 \ll h1$ !)
- Scan matching partition of S, and probe hash table for matches

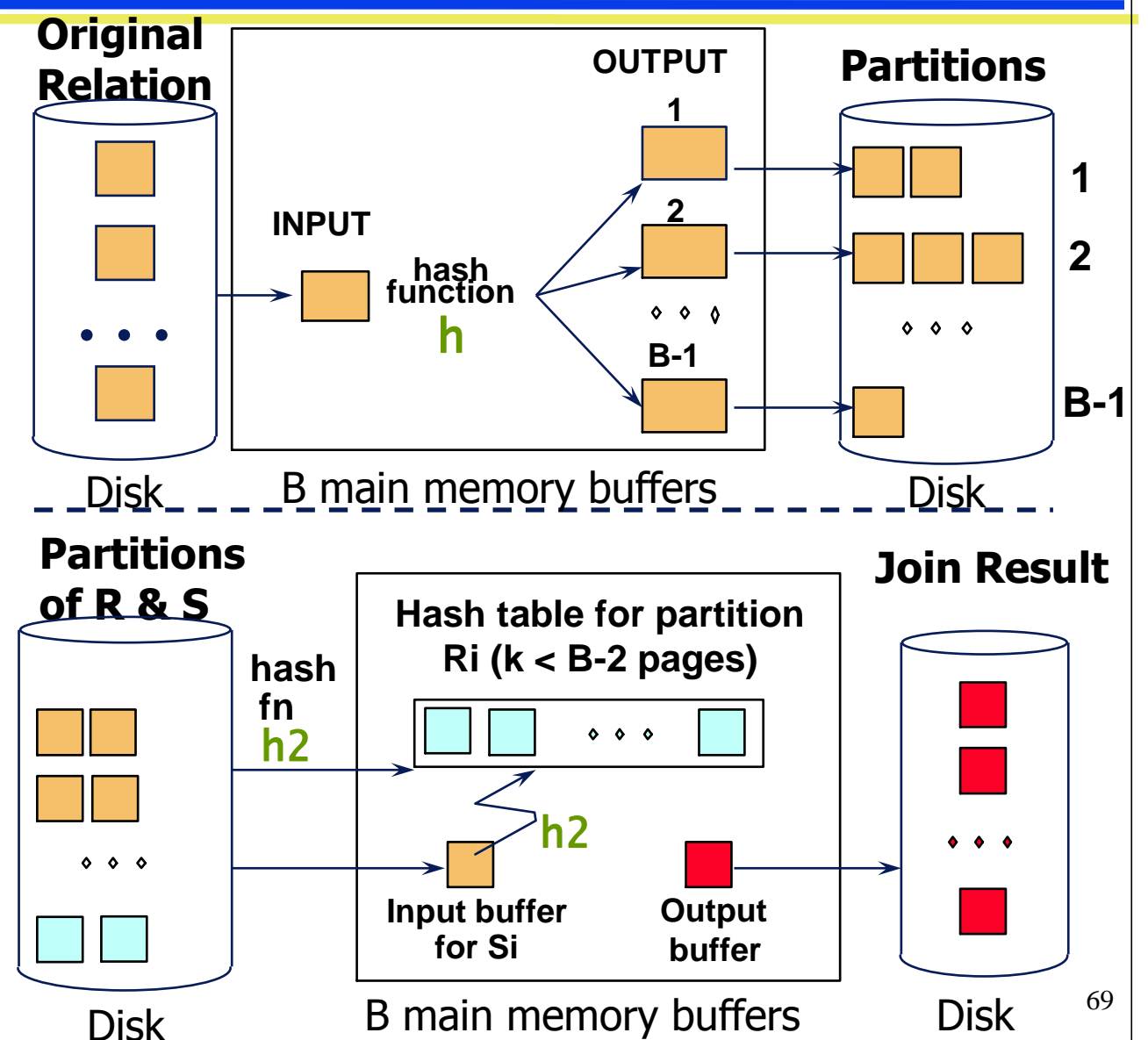

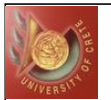

for each tuple r in R apply hash function to the join attributes of r; put r into the appropriate bucket R[i]} for each tuple s in S apply hash function to the join attributes of s; put r into the appropriate bucket S[i]} for each bucket i < B-1 /\* using a different hash function h2\*/ build the hash table for R[i]; for each tuple s in S[i] apply the hash function h2 to the join attributes of S; use s to probe the hash table; output any matches to the result relation;

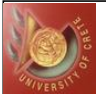

#### Workload of Hash-Join: GRACE

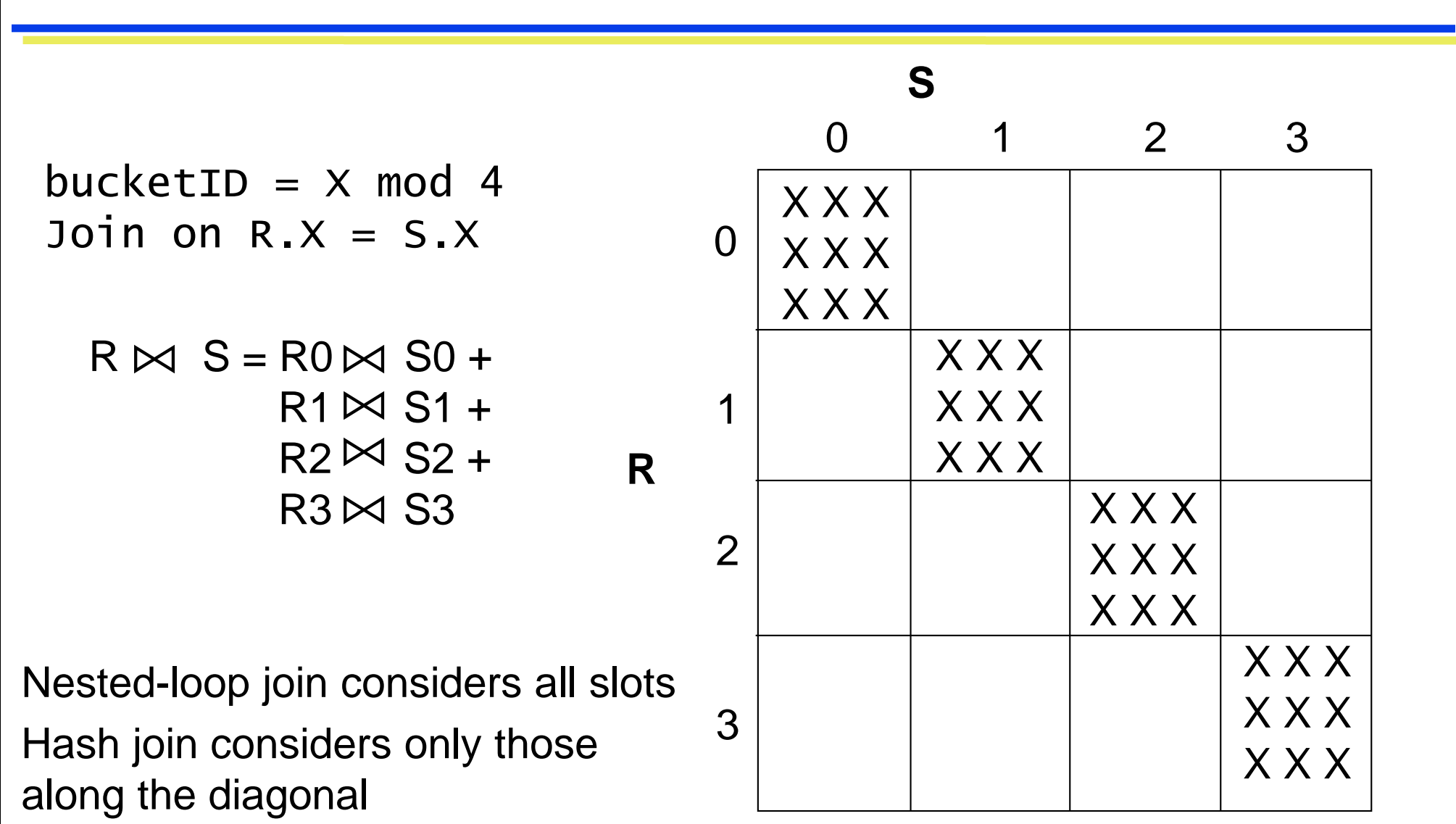

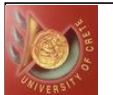

#### Observations on Hash-Join: GRACE

Given B buffer pages, the maximum # of partitions is B-1

- $\triangle$ B-1 > size of largest partition of R to be held in memory for the probing phase
- Assuming uniformly sized partitions, the size of each R partition is M/(B-1)
- The number of pages in the (in-memory) hash table built during the probing phase is *f*\*M/(B-1) where *f* is the fudge factor
	- $\rightarrow$  **f** ≈ 1.2 is used to capture the (small) increase in size between the partition and a hash table for the partition

• During the probing phase, in addition to the hash table for the R partition, we require a buffer page for scanning the S partition, and an output buffer  $\blacktriangleright$  Therefore, we require B >  $f^*M/(B-1) + 2$ 

**•** Approximately, we need  $B \le M$  for the Grace hash join to perform well We can always pick R to be the smaller relation, so:  $\alpha$  proximately, we need  $\mathbf{B} > M$ <br>We can always pick R to be<br> $\mathbf{B}% =\frac{1}{2}m\frac{1}{2}$  must be  $\mathbf{B} \sqrt{\min(M,N)}$
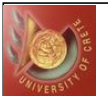

### Cost of Hash-Join: GRACE

#### **Grace hash join**

- Assume hash function  $h1()$  to partition R into  $\sqrt{M}$  subsets
- Scan R, then S, placing into output buffer
	- When full, flush buffer to disk
- **For each R buffer, read from disk, make hash table (use**  $h2()$ **)**
- Read S buffer, lookup each tuple in hash, output on match

#### Assume each partition fits into memory

- Cost for partitioning phase: Scan R and S once and write them out once 2(M+N) I/Os
- Cost for joining phase: Scan each partition once M+N I/Os
- $\blacksquare$  Total cost =  $3(M+N)$  I/Os
- In our example joining "Reserves" and "Sailors" relation costs<br>3(1000+500) = 4500 I/Os ■Assume hash function  $hI$ (*)* to partition R into  $\sqrt{M}$ <br>
■Scan R, then S, placing into output buffer<br>
●When full, flush buffer to disk<br>
■For each R buffer, read from disk, make hash table<br>
■Read S buffer, lookup each

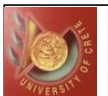

## Utilizing Extra Memory

- Suppose we are partitioning R (and S) into k partitions where  $B > f * M /$ k , i.e. we can build an in-memory hash table for each partition
	- $\rightarrow$  The partitioning phase needs k +1 buffers, which leaves us with some extra buffer space of B−(k +1) pages
- If this extra space is large enough to hold one partition, i.e., B-(k+1) >= f  $*$  M / k, we can collect the entire first partition of R in memory during the partitioning phase and need not write it to disk
- Similarly, during the partitioning of S, we can avoid storing its first partition on disk and rather immediately probe the tuples in S's first partition against the in-memory first partition of R and write out results
	- At the end of the partitioning phase for S, we are already done with joining the first partitions
- The savings obtained result from not having to write out and read back in the first partitions of R and S
	- •This version of hash join is called Hybrid Hash Join

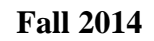

## Hybrid Hash-Join

- What if there is extra memory available?
	- ◆ Use it to avoid writing/ rereading partitions of both *R* and *S*!

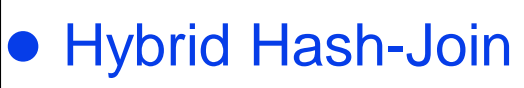

- ◆Joining phase of one of the partitions is included during the partitioning phase
- ◆ Useful when memory sizes are relatively large, and the build input is bigger than memory

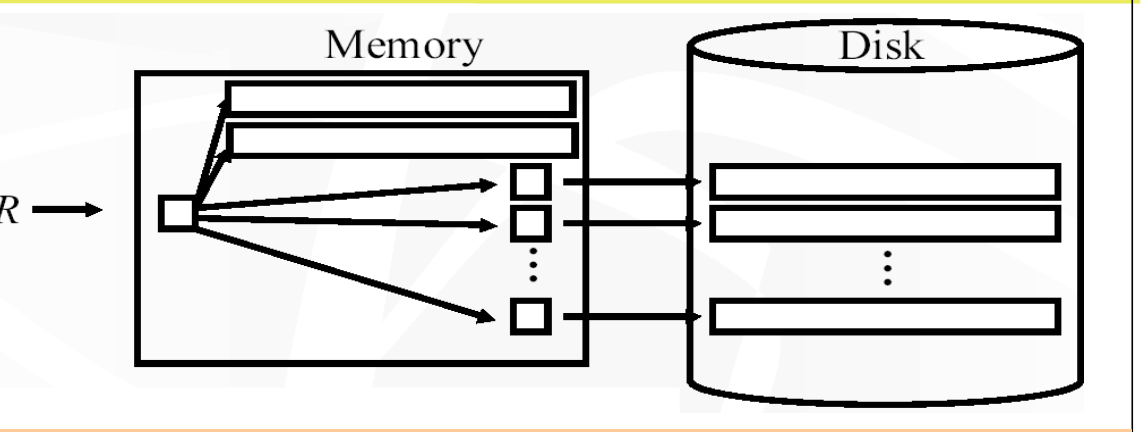

Works as Grace hash join, but  $R_1$ (can be big) is kept in the main memory, as a hash table and partitions  $R_2$ , ...,  $R_M$  get to disk When partitioning  $S$ , tuples of the first bucket  $S_1$  can be joined directly with  $R_1$ Finally, join  $R_i$  &  $S_i$  for  $i=2,\ldots,k$ Savings: no need to write  $R_1$  and  $S_1$ to disk or read back to memory

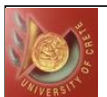

## Partition Overflow

- **•** If the hash function does not partition uniformly, one or more R partitions may not fit in memory
- Two possible strategies to handle partition overflow:
	- Overflow prevention (prevent from happening)
	- Overflow resolution (handle overflow when it occurs)
- Case 1, overflow on disk: an *R* partition is larger than memory size
	- ◆ Solution (a) small partitions first and combine before join;
	- ◆ Solution (b) recursive partition
- Case 2, overflow in memory: the in-memory hash table of *R* becomes too large
	- ◆ Solution: revise the partitioning scheme and keep a smaller partition in memory
- See the duality in multi-pass merge sort here?

78

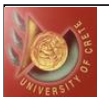

## Duality of Sort and Hash

- Divide-and-conquer paradigm
	- Sorting: physical division, logical combination
	- Hashing: logical division, physical combination
- Handling very large inputs ◆ Sorting: multi-level merge ◆ Hashing: recursive partitioning

#### • I/O patterns

- ◆ Sorting: sequential write, random read (merge)
- Hashing: random write, sequential read (partition)

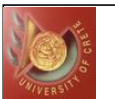

## Hash-Join vs. Sort-Merge Join

- Both have a cost of 3(M+N) I/Os
	- ◆ Assuming two-pass Sort-Merge join
- Memory requirement: hash join is lower
	-
	- ◆ Hash join wins on this count if relation sizes differ greatly
	- Also, Hash Join shown to be highly parallelizable  $\sqrt{\text{min}(M, N)}$  <  $\sqrt{M}$  + *N*<br>
	◆ Hash join wins on this count if relation sizes<br>
	◆ Also, Hash Join shown to be highly parallel<br>
	ther factors<br>
	◆ Hash join performance depends on the qua<br>
	◆ Might not get evenly sized bucke
- **Other factors** 
	- Hash join performance depends on the quality of the hash
		- Might not get evenly sized buckets
	- ◆ Sort-Merge join can be adapted for inequality (!=) join predicates
	- ◆ Sort-Merge join wins if R and/or S are already sorted
	- ◆ Sort-Merge join wins if the result needs to be in sorted order
	-

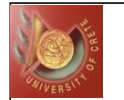

## Remarks on Joins

• Hash join is very efficient but is only applicable to equijoin

- ◆ Three hash-based algorithms are proposed, out of which the hybrid hash join is the best
	- "Simple" is good for large memories
	- Grace, for small memories

• Sort merge join performs better than nested loop when both relations are large

especially true if one or both relations are already sorted on the joining attributes

• Nested loop join performs well when one relation is large & one is small

- A special case is when the smaller relation can be entirely held in main memory which implies that both relations need to be read in only once
- 82 When combined with the index on the joining attribute of the (larger) inner relation, excellent performance can yield

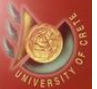

# Putting it all Together

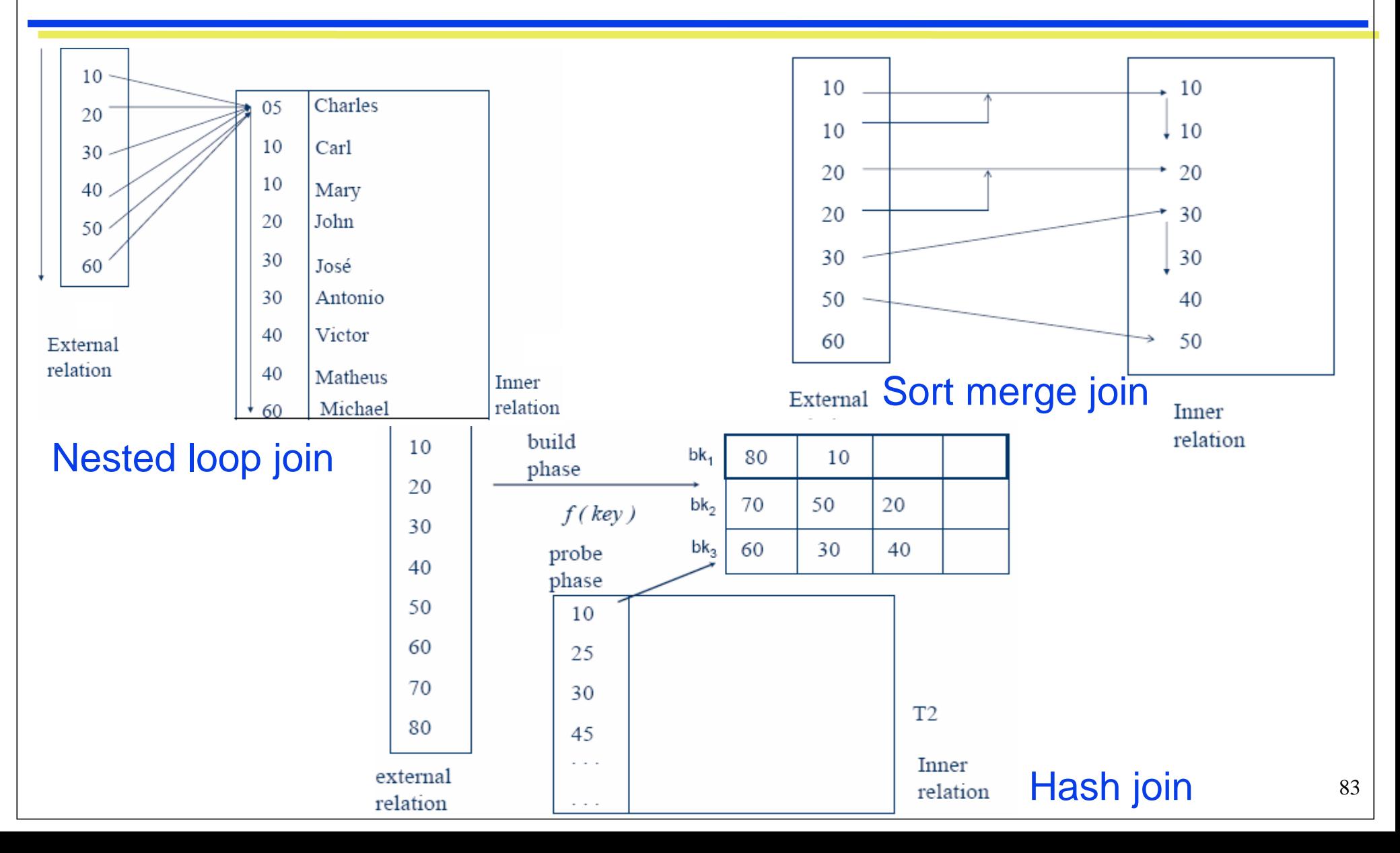

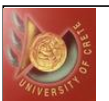

# Impact of Buffering

- Effective use of the buffer pool is crucial for efficient implementations of a relational query engine
	- ◆ Several operators use the size of available buffer space as a parameter
	- When several operations are executed concurrently, estimating the number of available buffer pages is guesswork
- Keep the following in mind:
	- When several operators execute concurrently, they share the buffer pool
	- ◆ Using an unclustered index for accessing records makes finding a page in the buffer rather unlikely and dependent on (rather unpredictably!) the size of the buffer
	- Furthermore, each page access is likely to refer to a new page, therefore, the buffer pool fills quickly and we obtain a high level of I/O activity
	- 84 •If an operation has a repeated pattern of page accesses, a clever replacement policy and/or sufficient number of buffers can speed up the operation significantly

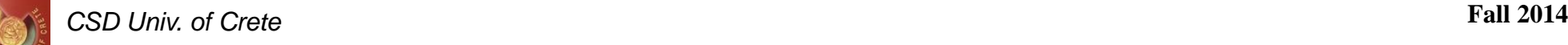

# Buffering and Repeated Access Patterns

- Repeated access patterns interact with buffer replacement policy e.g.,
	- Simple nested loop join: for each outer tuple, scan all pages of the inner relation
		- With enough buffer pages to hold inner, replacement policy does not matter
		- Otherwise, LRU is worst (sequential flooding)
			- MRU gives best buffer utilization, the first B − 2 pages of the inner will always stay in the buffer (pinning a few pages is best)
	- ◆ Block nested loop join: for each block of the outer, scan all pages of the inner relation
		- Since only one unpinned page is available for the scan of the inner, the replacement policy makes no difference
	- Index nested loop join: for each tuple in the outer, use the index to find matching tuples in the inner relation
		- For duplicate values in the join attributes of the outer relation, we obtain repeated access patterns for the inner tuples and the index
			- 85 The effect can be maximized by sorting the outer tuples on the join attributes

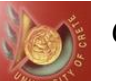

# I/O Cost and Buffer Requirements for Join Algos

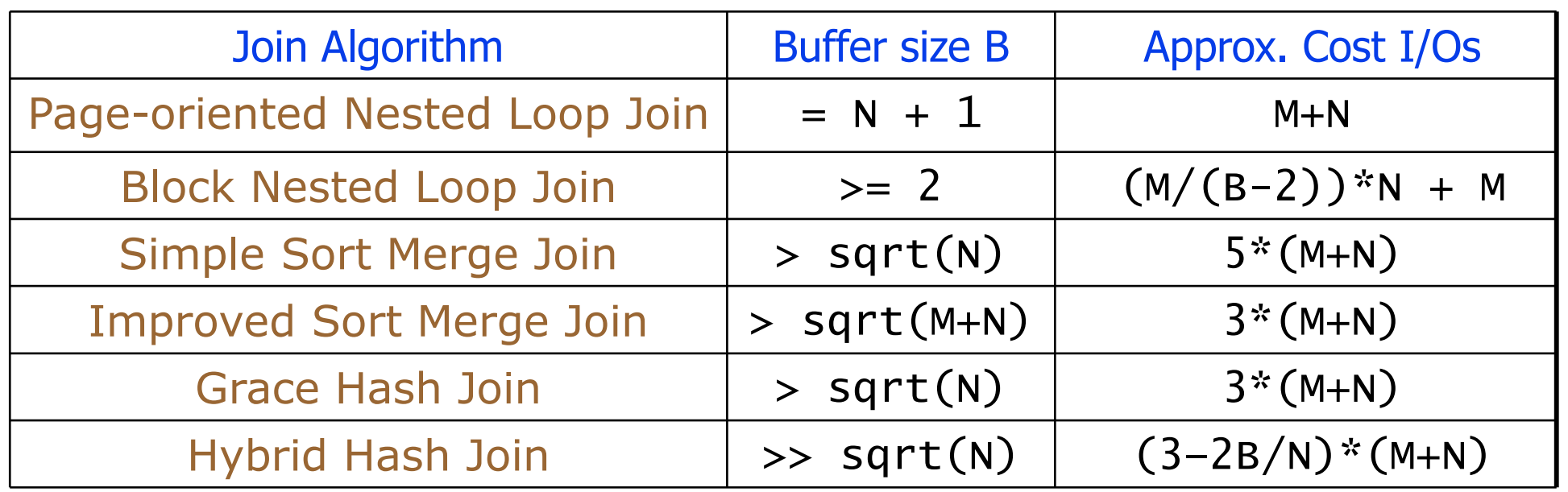

- Cost to generate the output relation are not considered, i.e., the minimum required buffer size is 2 pages (one page for each of the two relations)
- The two relations to be joined are R and S, and M and N denote the number of pages of S and R, respectively
- 86 Moreover, we assume  $N \leq M$  and that R has a hashed index on the join attribute

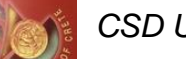

#### *CSD Univ. of Crete* **Fall 2014**

## Performance Notes on Join Algorithms

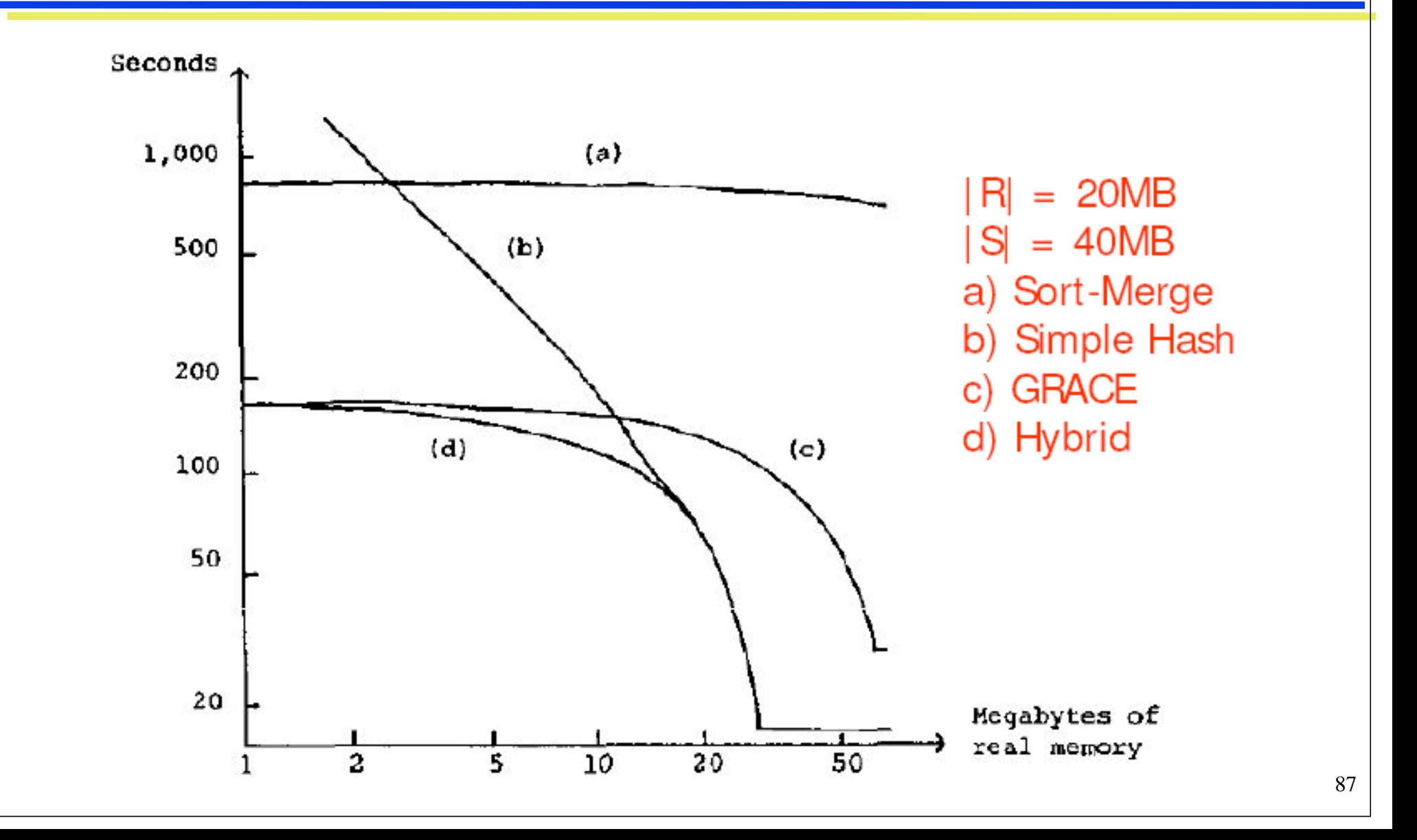

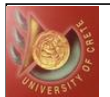

### General Join Conditions

 $\bullet$  Equalities over several attributes: e.g.,  $R. sid = S. sid$  AND  $R$ . rname  $=$  S. sname

- $\bullet$  For Index Nested Loop Join, build index on  $\le$  sid, sname> (if S is inner); or use existing indexes on  $sid$  or sname
- ◆ For Sort-Merge and Hash Join, sort/partition on combination of the two join attributes  $\langle$  sid, rname and  $\langle$  sid, sname
- Range conditions over attributes: e.g.,  $R$ . rname  $\lt S$ . sname
	- ◆ For Index Nested Loop Join, need (clustered!) B+ tree index
		- Range probes on inner; # matches likely to be much higher than for equality joins
	- Hash Join, Sort Merge Join not applicable!
	- Block Nested Loop Join quite likely to be the best join method here

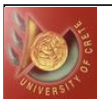

## Set Operations

- Intersection and cross-product are special cases of join
- Union (Distinct) and Except similar; we'll do union

#### • Sorting based approach to union:

- ◆ Sort both relations R and S (on combination of *all* attributes)
- ◆ Scan sorted relations R and S in parallel and merge them, eliminating duplicates
- *Alternative*: Merge runs from Pass 0 for *both* relations

#### • Hash based approach to union:

- $\rightarrow$  Partition R and S using hash function  $h1$
- $\rightarrow$  For each S-partition, build in-memory hash table (using  $h2$ ), scan corresponding R-partition and add tuples to table while discarding duplicates

## Aggregate Operations (AVG, MIN, etc.)

SELECT AVG(S.age) FROM Sailors S GROUP BY S.rating

#### Basic algorithm

- ◆ Scan entire relation
	- Given B+-tree index whose search key includes all attributes in the SELECT or WHERE clauses, can do index-only scan

#### Maintain running information

- SUM: Total of values retrieved
- AVG: (Total, Count) of values retrieved
- COUNT: Count of tuples retrieved
- MIN: Smallest value retrieved
- MAX: Largest value retrieved

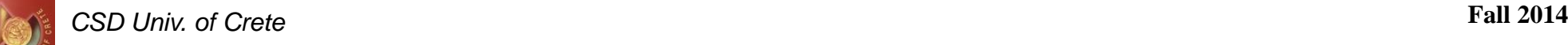

# Aggregate Operations (AVG, MIN, etc.)

#### • Sort based approach to grouping:

- Sort on group-by attributes, then scan relation and compute aggregate for each group
	- Can improve upon this by combining sorting and aggregate computation
- ◆ Given B+-tree index whose search key includes all attributes in SELECT, WHERE and GROUP BY clauses, can do index-only scan
	- if group-by attributes form prefix of search key, can retrieve data entries/tuples in group-by order

#### • Hash based approach to grouping:

- ◆Build a hash table on grouping attribute
- Entries of the form <grouping-value, running information>
- ◆ For each tuple scanned
	- Probe hash table to find entry for the group to which tuple belongs to
	- Update running information

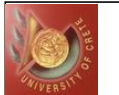

## Evaluation of Relational Expressions

• So far: we have seen algorithms for individual operations

• Alternatives for evaluating an entire expression tree:

Materialization: Evaluate expression one operation at a time

- Generate results of an expression whose inputs are relations or are already computed, materialize (store) it on disk and repeat
- use temporary relations to hold intermediate results

Pipelining: Evaluate several operations simultaneously in a pipeline

- pass on tuples to parent operations even as an operation is being executed
- results are passed from one operation to next, no need for temp relations

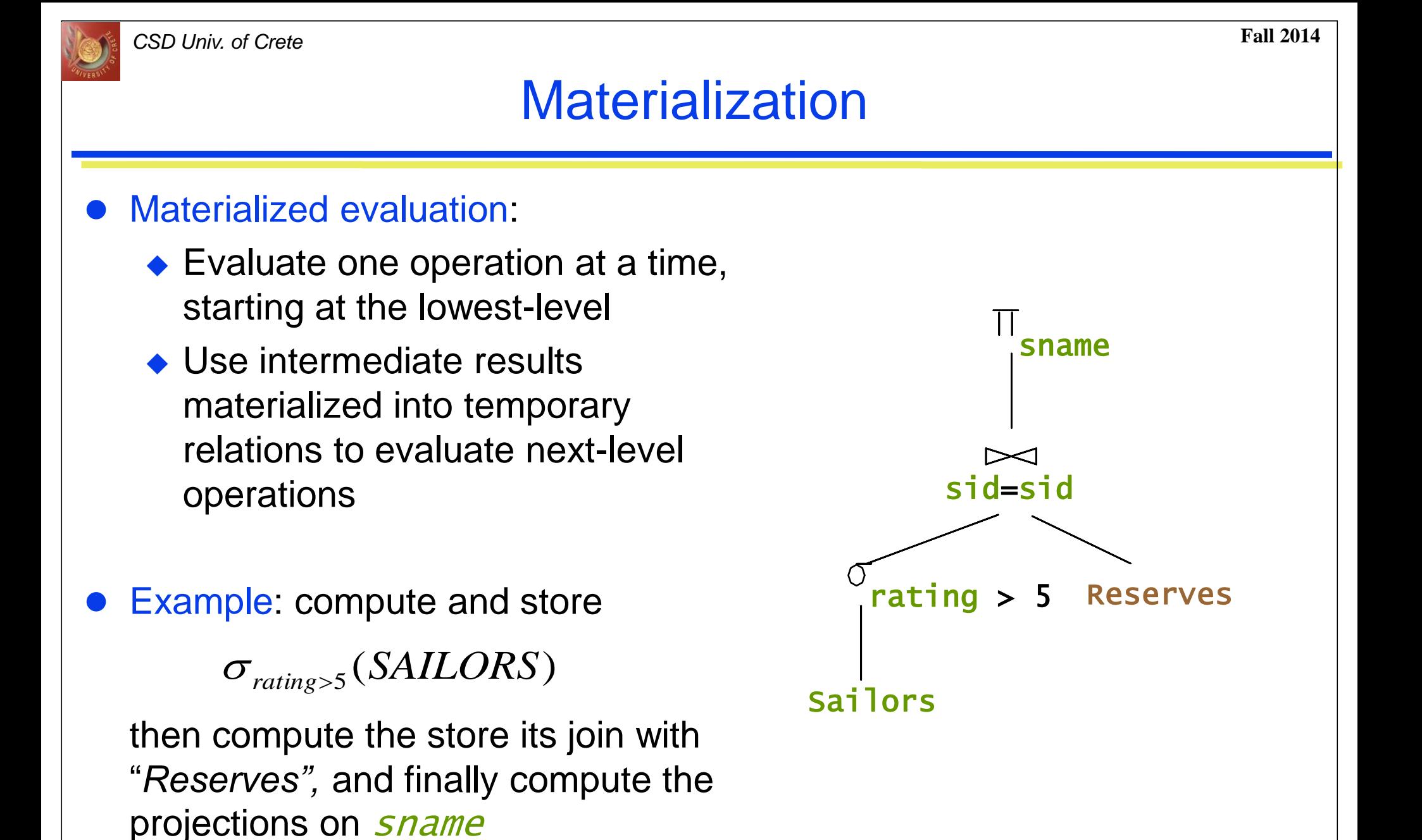

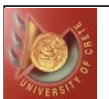

### **Materialization**

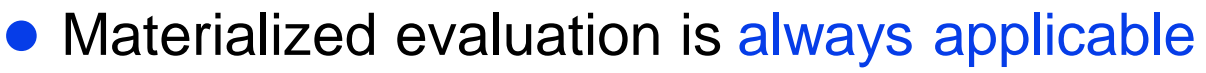

- Cost of writing results to disk and reading them back can be quite high
	- ◆Our cost formulas for operations ignore cost of writing results to disk, so
		- Overall cost = Sum of costs of individual operations + cost of writing intermediate results to disk
- Double buffering: Use two output buffers for each operation, when one is full write it to disk while the other is getting filled
	- ◆ Allows overlap of disk writes with computation and reduces execution time

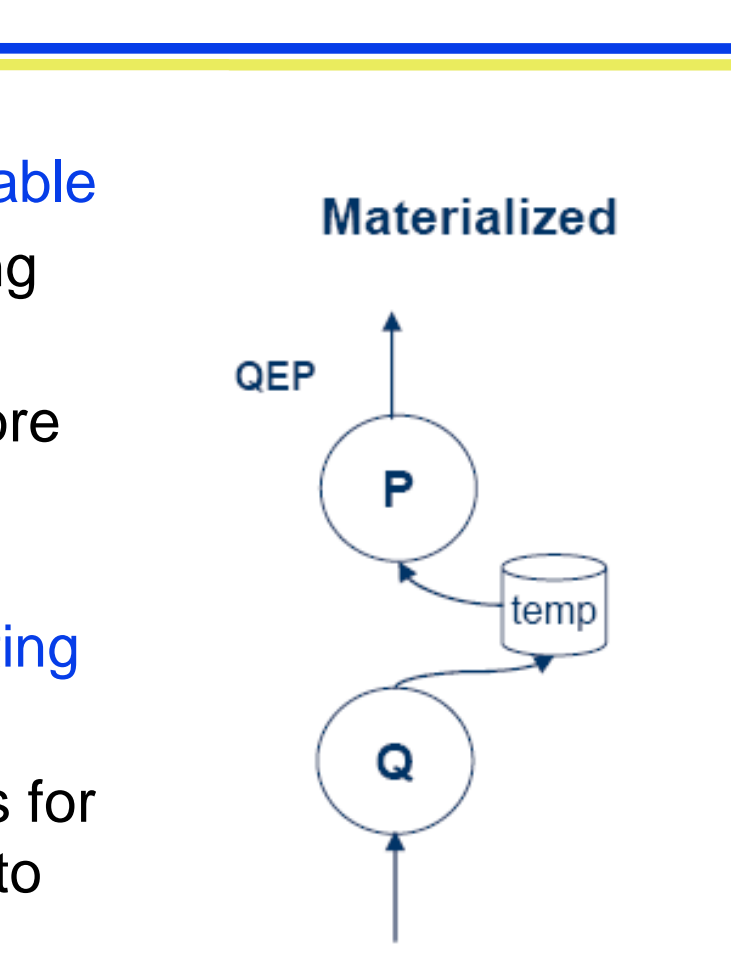

### asynchronous

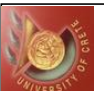

## **Pipelining**

- Pipelined evaluation : Evaluate<br>operations simultaneously, pas<br>results of one operation on to t<br>• Much cheaper than materia<br>no need to store a tempora<br>relation to disk<br>• Example: in previous expressi<br>don't store result **Pipelined evaluation : Evaluate several** operations simultaneously, passing the results of one operation on to the next
	- ◆ Much cheaper than materialization: no need to store a temporary QEP relation to disk
- **Example: in previous expression tree,** don't store result of

 $\sigma_{_{rating>5}}(SAILORS)$ 

- $\bullet$  Instead, pass tuples directly to the join
- ◆ Similarly, don't store result of join, pass tuples directly to projection
- Pipelining may not always be possible synchronous (more latter)
	- ◆ Streaming Input vs. Output

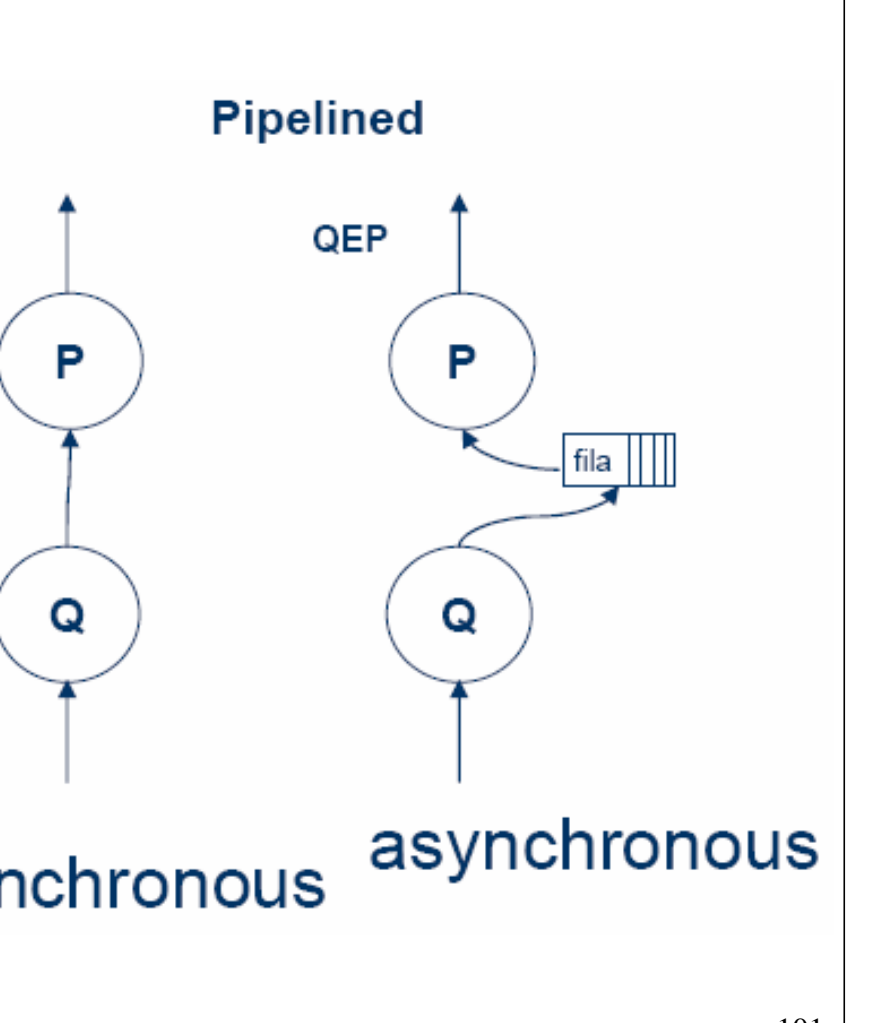

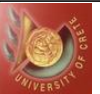

## How to Implement Pipelining?

**O** Implement pipeline by constructing single, complex operation that combines operations that constitute pipeline

◆too complex, little code reuse **2** Instead, model each operation as separate process (or thread), adjacent processes are connected via buffer

- Pipelines can be executed in two ways (control flow):
	- Demand driven: "*pulling data up an operation tree from top*"
	- Producer driven: "*pushing data up an operation tree from below*"

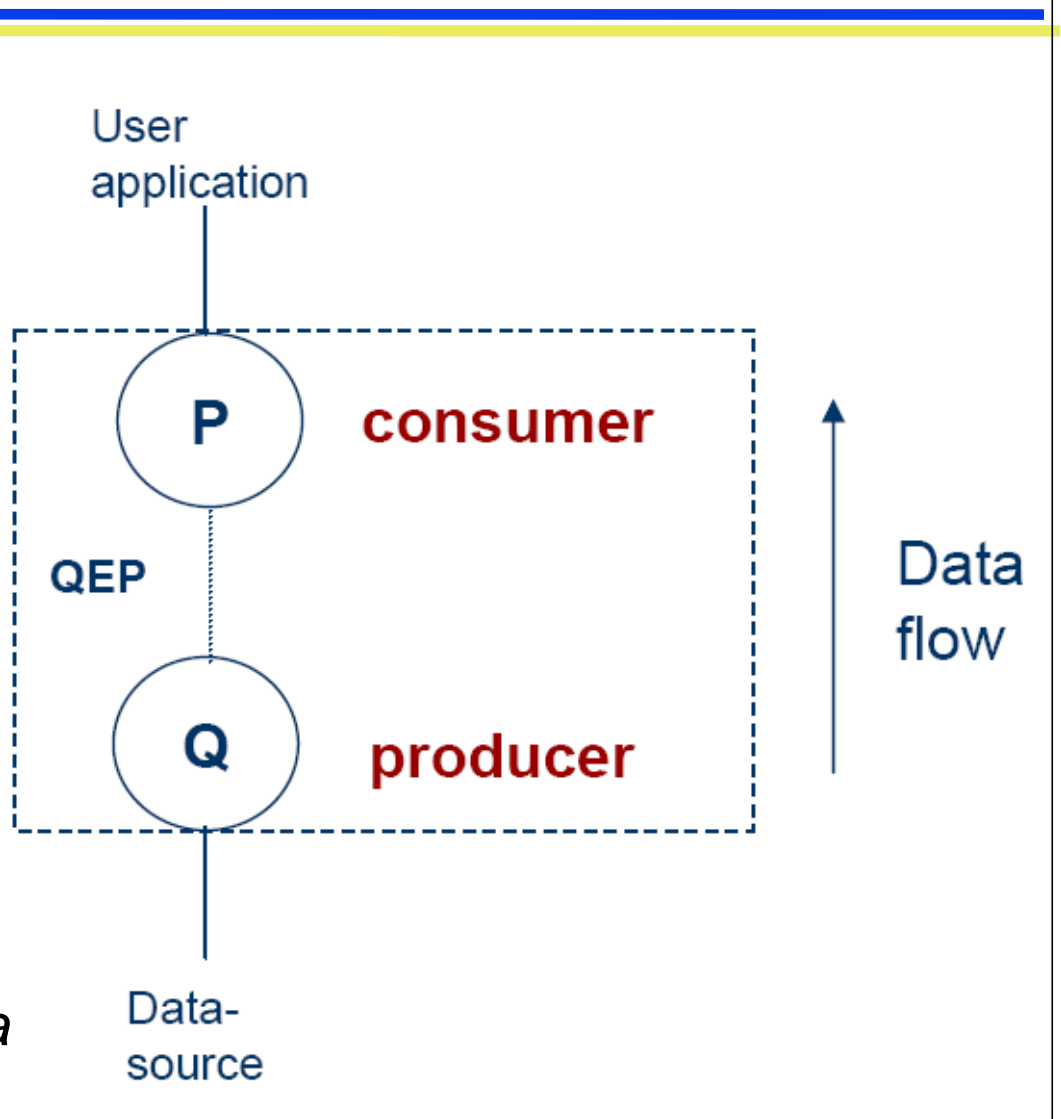

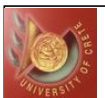

# Pipelining Execution

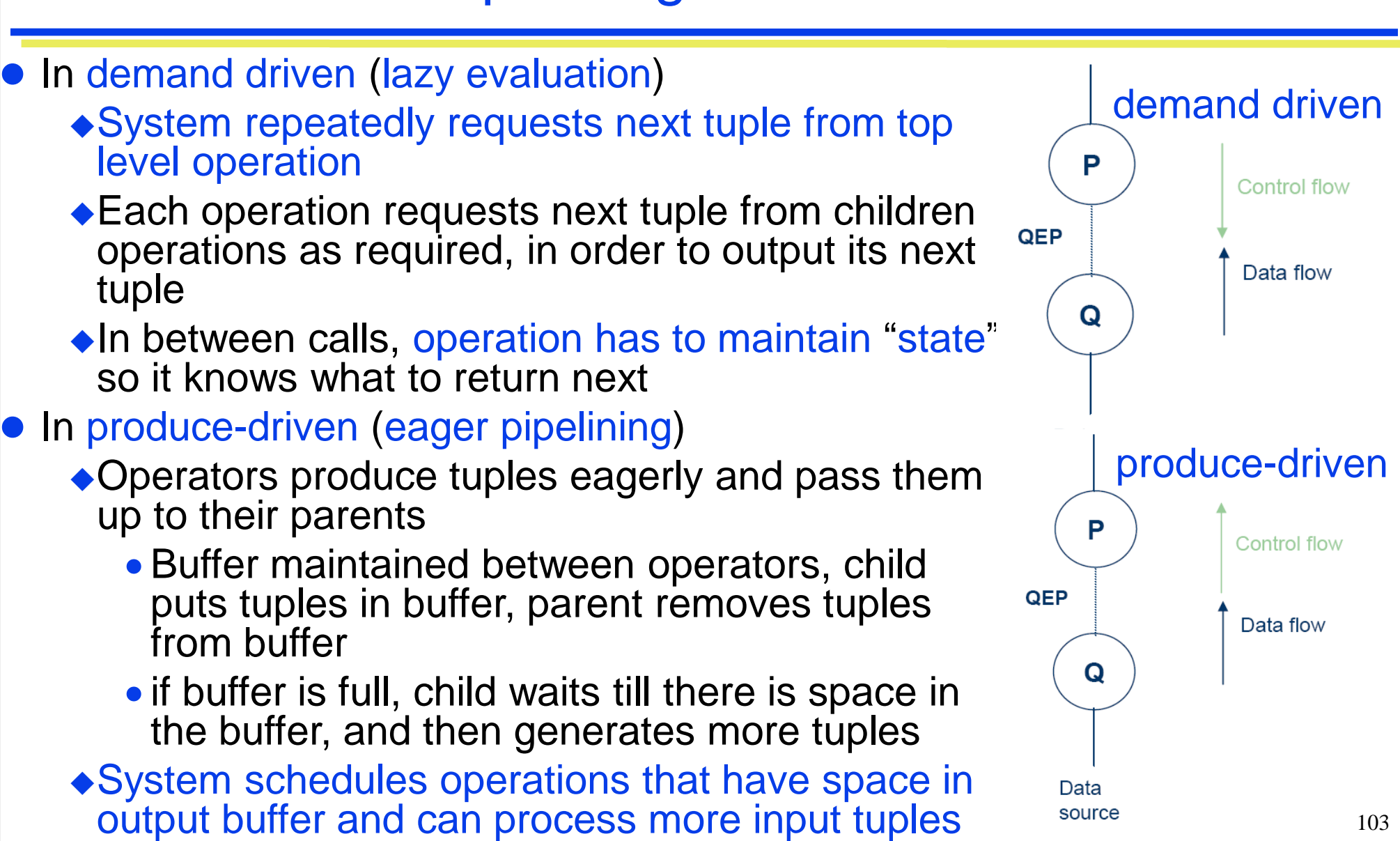

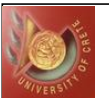

# Pipelining vs. Materialization

- Many operations (or certain implementations of them) allow us to pipeline i.e., to accept one or both arguments in a stream without seeing the entire relation before starting
	- $\triangle$  If not then the argument must be materialized (stored on disk if it is large) before beginning
- Some examples:
	- Projection, Selection allow pipelining
	- ◆Intersection does not allow pipelining
	- Nested loop join allows the outer argument to be pipelined but not the inner
		- Index join allows pipelining of the non indexed argument
	- Sort or hash join allows pipelining of either argument but there are problems if both are
		- Sort join requires sharing of memory for sorting *runs* (subfiles)
		- Hash join requires buffers for *buckets* of both relations in memory  $_{104}$

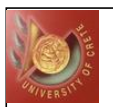

# Pipelining vs. Materialization

- Some algorithms are not able to output results even as they get input tuples (e.g., sort, merge-join or hash-join)
	- $\triangle$ In such cases intermediate results must be written to disk and then read back
- Algorithm variants are possible to generate (at least some) results on the fly, as input tuples are read in
	- Pipelined (symetric) hash join: Hybrid hash join, modified to buffer partition 0 tuples of both relations in-memory, reading them as they become available, and output results of any matches between partition 0 tuples
		- When a new  $R_0$  tuple is found, match it with existing  $S_0$  tuples, output matches, and save it in  $\mathsf{R}_{0}$
		- Symmetrically for S<sub>0</sub> tuples

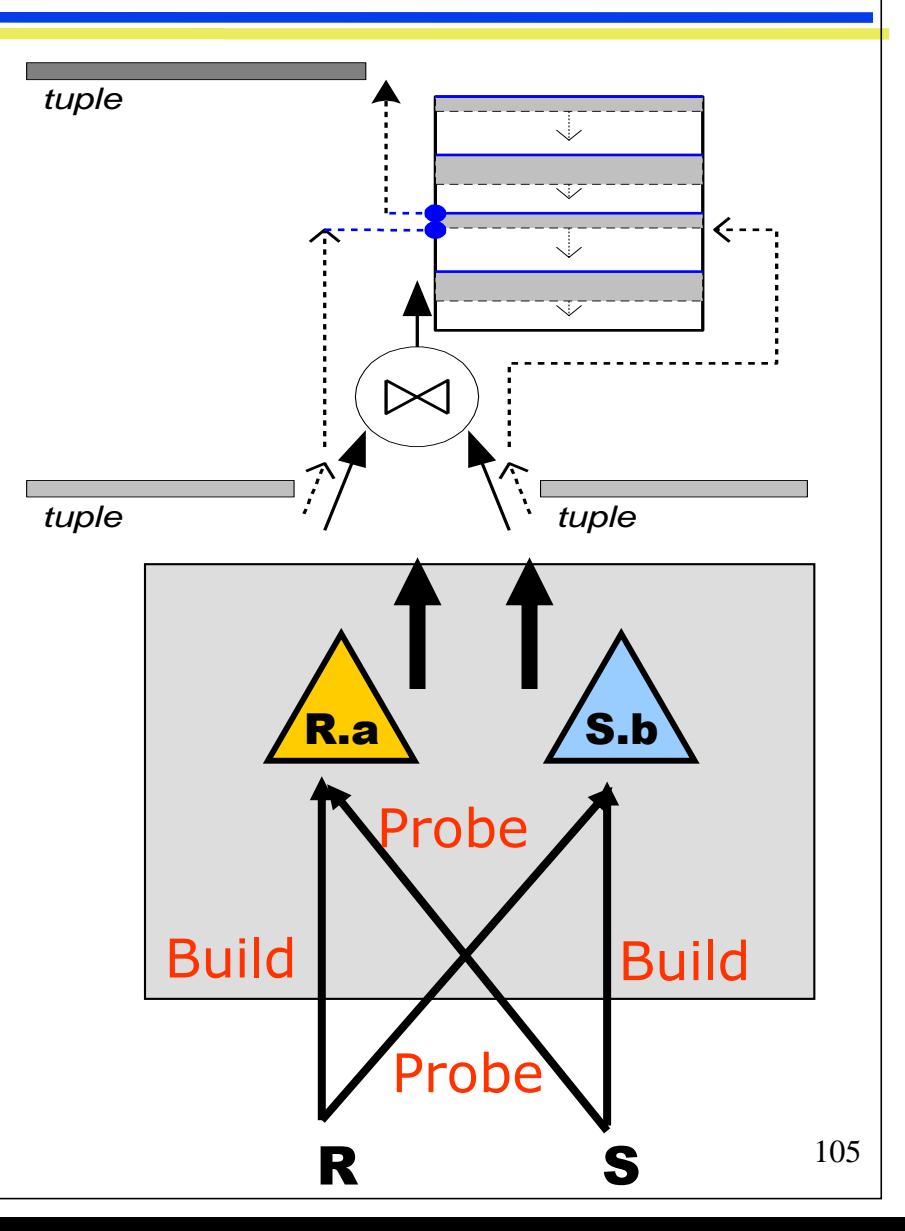

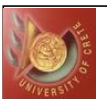

- A virtue of relational DBMSs: *queries are composed of a few basic operators*
	- The implementation of these operators can be carefully tuned to improve performances (and it is important to do this!)
	- Access paths are the alternative ways to retrieve tuples from a relation
	- $\rightarrow$  Index matches selection condition if it can be used to only retrieve tuples that satisfy selection condition
	- ◆ Selectivity of an access path w.r.t a query is the total number of pages
- Many alternative implementation techniques for each operator; no universally superior technique for most operators
- Must consider available alternatives for each operation in a query and choose best one based on system statistics, etc.
	- This is part of the broader task of optimizing a query composed of several operators

112

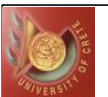

### References

- Based on slides from:
	- ◆R. Ramakrishnan and J. Gehrke
	- ◆H. Garcia Molina
	- J. Hellerstein
	- ◆ C. Faloutsos
	- ◆L. Mong Li
	- ◆M. H. Scholl
	- A. Silberschatz, H. Korth and S. Sudarshan
	- ◆ P. Lewis, A. Bernstein and M. Kifer
	- J. Lewis: "How the CBO works" www.jlcomp.demon.co.uk

# **Τέλος Ενότητας**

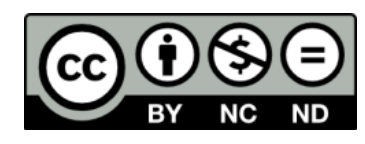

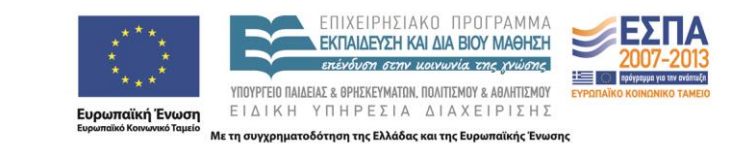

# **Χρηματοδότηση**

•Το παρόν εκπαιδευτικό υλικό έχει αναπτυχθεί στα πλαίσια του εκπαιδευτικού έργου του διδάσκοντα.

•Το έργο «**Ανοικτά Ακαδημαϊκά Μαθήματα στο Πανεπιστήμιο Κρήτης**» έχει χρηματοδοτήσει μόνο τη αναδιαμόρφωση του εκπαιδευτικού υλικού.

•Το έργο υλοποιείται στο πλαίσιο του Επιχειρησιακού Προγράμματος «Εκπαίδευση και Δια Βίου Μάθηση» και συγχρηματοδοτείται από την Ευρωπαϊκή Ένωση (Ευρωπαϊκό Κοινωνικό Ταμείο) και από εθνικούς πόρους.

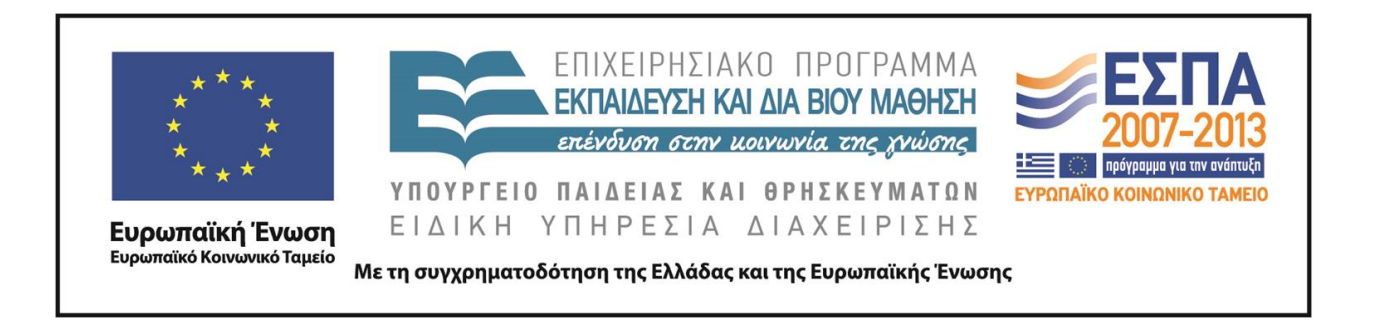

# **Σημειώματα**

# **Σημείωμα αδειοδότησης**

•Το παρόν υλικό διατίθεται με τους όρους της άδειας χρήσης Creative Commons Αναφορά, Μη Εμπορική Χρήση, Όχι Παράγωγο Έργο 4.0 [1] ή μεταγενέστερη, Διεθνής Έκδοση. Εξαιρούνται τα αυτοτελή έργα τρίτων π.χ. φωτογραφίες, διαγράμματα κ.λ.π., τα οποία εμπεριέχονται σε αυτό και τα οποία αναφέρονται μαζί με τους όρους χρήσης τους στο «Σημείωμα Χρήσης Έργων Τρίτων».

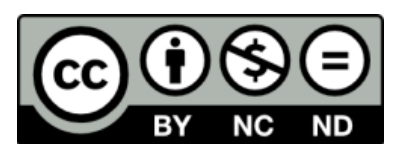

[1] http://creativecommons.org/licenses/by-nc-nd/4.0/

#### •Ως **Μη Εμπορική** ορίζεται η χρήση:

.

–που δεν περιλαμβάνει άμεσο ή έμμεσο οικονομικό όφελος από την χρήση του έργου, για το διανομέα του έργου και αδειοδόχο

–που δεν περιλαμβάνει οικονομική συναλλαγή ως προϋπόθεση για τη χρήση ή πρόσβαση στο έργο

–που δεν προσπορίζει στο διανομέα του έργου και αδειοδόχο έμμεσο οικονομικό όφελος (π.χ. διαφημίσεις) από την προβολή του έργου σε διαδικτυακό τόπο

•Ο δικαιούχος μπορεί να παρέχει στον αδειοδόχο ξεχωριστή άδεια να χρησιμοποιεί το έργο για εμπορική χρήση, εφόσον αυτό του ζητηθεί.

# **Σημείωμα Αναφοράς**

Copyright Πανεπιστήμιο Κρήτης, Δημήτρης Πλεξουσάκης. «**Συστήματα Διαχείρισης Βάσεων Δεδομένων. Διάλεξη 6η: Query Execution**». Έκδοση: 1.0. Ηράκλειο/Ρέθυμνο 2015. Διαθέσιμο από τη δικτυακή διεύθυνση: http://www.csd.uoc.gr/~hy460/